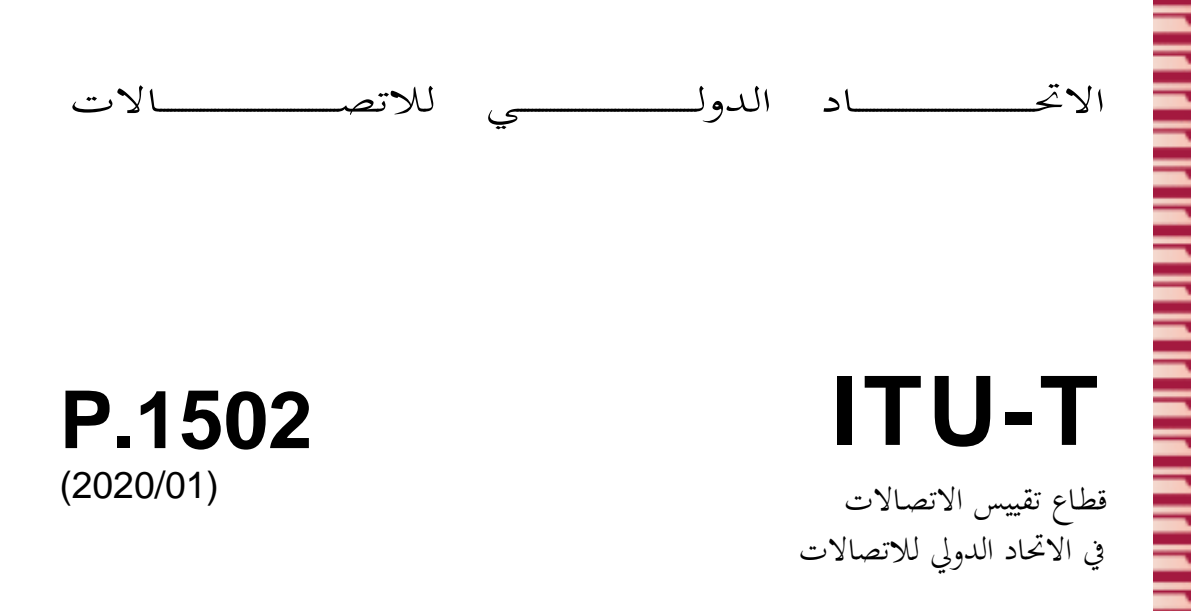

السلسلة P: نوعية اإلرسال اهلاتفي واملنشآت اهلاتفية وشبكات اخلطوط احمللية أساليب للتقييم املوضوعي والشخصي جلودة خدمات غري خدمات الكالم والفيديو

> **منهجية اختبار جودة التجربة يف اخلدمات املالية الرقمية**

> > ITU-T P.1502 التوصيـة

**TU-T** 

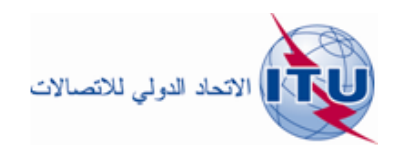

توصيات السلسلة P الصادرة عن قطاع تقييس االتصاالت

**نوعية اإلرسال اهلاتفي واملنشآت اهلاتفية وشبكات اخلطوط احمللية**

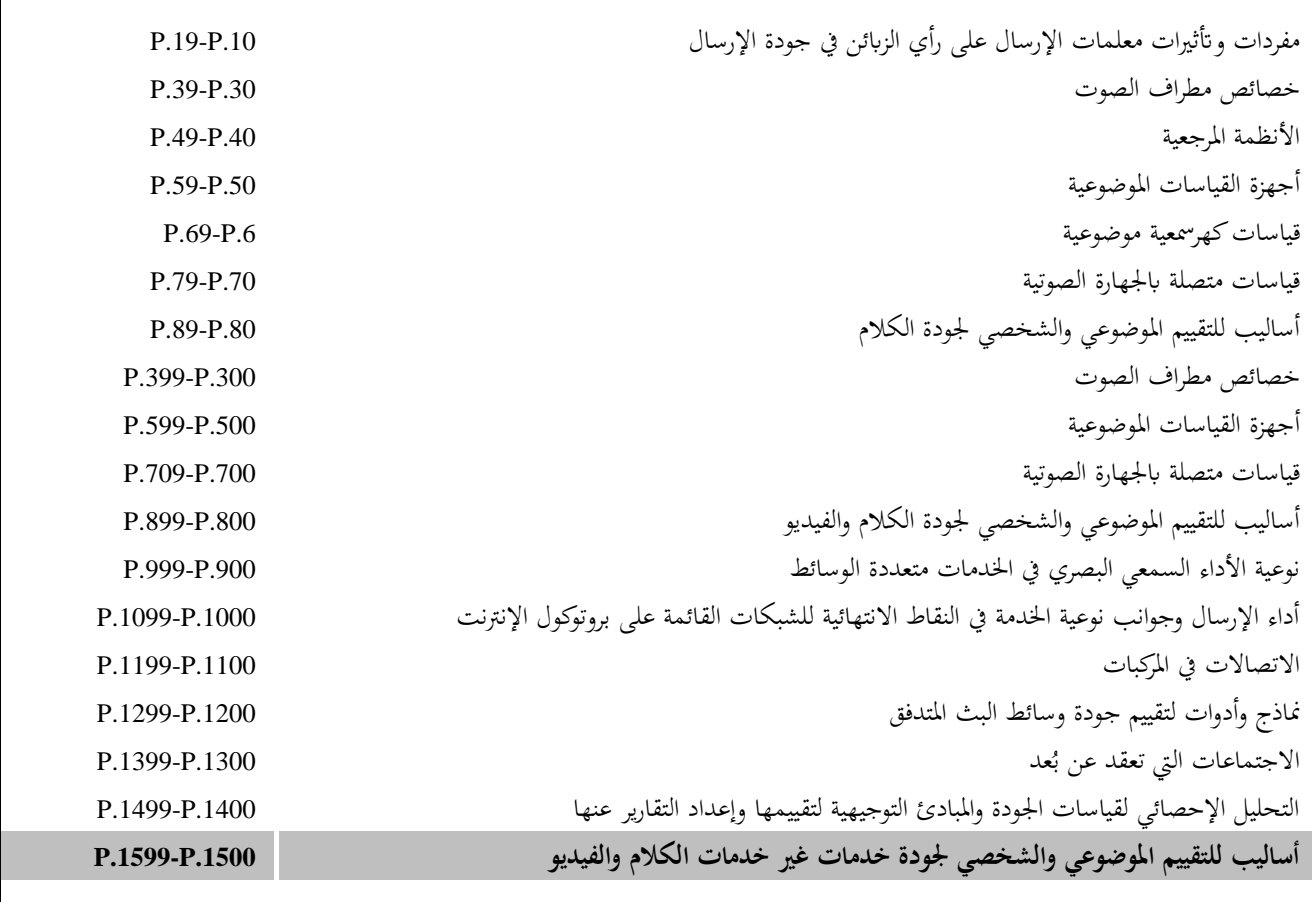

ملزيد من التفاصيل يرجى الرجوع إىل قائمة التوصيات الصادرة عن قطاع تقييس االتصاالت.

### **ITU-T P.1502 التوصيـة**

**منهجية اختبار جودة التجربة يف اخلدمات املالية الرقمية** 

### **ملخص**

تستند التوصية ITU-T P.1502 إلى تعريف مؤشر الأداء الرئيسي (KPI) لجودة الخدمة (QoS) من طرف إلى طرف التي نُشرت لأول مرة في التقرير التقني عن الخدمات المالية الرقمية للفريق المتخصص في قطاع تقييس الاتصالات بعنوان "جوانب جودة الخدمة وجودة التجربة في الخدمات المالية الرقمية"(انظر المرجع [b-DFS TR] في البيبليوغرافيا). وهو يفصل المنهجية ويرتبط باختبار ميداني يستخدم هذه المنهجية أجري في غانا في النصف الأول من عام 2018.

وقد أصبح تحويل الأموال من أجهزة المستخدم النهائي إلى أجهزة أخرى أو إلى كيانات أخرى عنصراً مهماً في الحياة اليومية في العديد من البلدان. بيد أن هذه اخلدمة تعتمد على اخلواص الو ظيفية لشبكات االتصاالت املتنقلة. لذلك، توجد صلة بني إعمال جودة اخلدمة (QoS (وجودة اخلربة (QoE (يف خدمات حتويل األموال، وجودة اخلدمة (QoS (والتشغيل السليم لشبكات االتصاالت املتنقلة هذه، وتدعو احلاجة إىل تعريف مقاييس اجلودة ومنهجيات االختبار يف هذا الصدد.

و يصف اجلزء الرئيسي من هذه التوصية منهجية االختبار.

**التسلسل التارخيي**

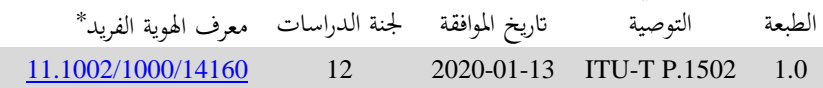

**مصطلحات أساسية**

خدمات مالية رقمية، جودة التجربة (QoE(، جودة اخلدمة (QoS(**.**

<sup>\*</sup> للنفاذ إلى توصية، ترجى كتابة العنوان /http://handle.itu.int في حقل العنوان في متصفح الويب لديكم، متبوعاً بمعرف التوصية الفريد. .<http://handle.itu.int/11.1002/1000/11830-en> ،ذلك ومثال

الاتحاد الدولي للاتصالات وكالة متخصصة للأمم المتحدة في ميدان الاتصالات وتكنولوجيات المعلومات والاتصالات (ICT). وقطاع تقييس الاتصالات (T-UTU) هو هيئة دائمة في الاتحاد الدولي للاتصالات. وهو مسؤول عن دراسة المسائل التقنية والمسائل المتعلقة بالتشغيل والتعريفة، وإصدار التوصيات بشأنها بغرض تقييس الاتصالات على الصعيد العالمي.

وتحدد الجمعية العالمية لتقييس الاتصالات (WTSA) التي تجتمع مرة كل أربع سنوات المواضيع التي يجب أن تدرسها لجان الدراسات التابعة لقطاع تقييس الاتصالات وأن تُصدر توصيات بشأنما. وتتم الموافقة على هذه التوصيات وفقاً للإجراء الموضح في القرار 1 الصادر عن الجمعية العالمية لتقييس الاتصالات. وفي بعض مجالات تكنولوجيا المعلومات التي تقع ضمن اختصاص قطاع تقييس الاتصالات، تُعد المعايير اللازمة على أساس التعاون مع املنظمة الدولية للتوحيد القياسي (ISO (واللجنة الكهرتقنية الدولية (IEC(.

#### مالحظـة

تستخدم كلمة "اإلدارة" يف هذه التوصية لتدل بصورة موجزة سواء على إدارة اتصاالت أو على وكالة تشغيل معرتف هبا. والتقيد بهذه التوصية اختياري. غير أنما قد تضم بعض الأحكام الإلزامية (بمدف تأمين قابلية التشغيل البيني والتطبيق مثلاً). ويعتبر التقيّد بهذه التوصية حاصلاً عندما يتم التقيّد بجميع هذه الأحكام الإلزامية. ويستخدم فعل "يلزم" وصيغ ملزمة أخرى مثل فعل<br>" "يجب" وصيغها النافية للتعبير عن متطلبات معينة، ولا يعني استعمال هذه الصيغ أن التقيّد بمذه التوصية إلزامي.

# حقوق امللكية الفكرية

يسترعي الاتحاد الانتباه إلى أن تطبيق هذه التوصية أو تنفيذها قد يستلزم استعمال حق من حقوق الملكية الفكرية. ولا يتخذ الاتحاد أي موقف من القرائن املتعلقة حبقوق امللكية الفكرية أو صالحيتها أو نطاق تطبيقها سواء طالب هبا عضو من أعضاء االحتاد أو طرف آخر ال تشمله عملية إعداد التوصيات.

وعند الموافقة على هذه التوصية، لم يكن الاتحاد قد تلقى إخطاراً بملكية فكرية تحميها براءات الاختراع يمكن المطالبة بما لتنفيذ هذه التوصية. ومع ذلك، ونظراً إلى أن هذه المعلومات قد لا تكون هي الأحدث، يوصى المسؤولون عن تنفيذ هذه التوصية بالاطلاع على  $\frac{1}{2}$ قاعدة البيانات الخاصة ببراءات الاختراع في مكتب تقييس الاتصالات (TSB) في الموقع /<u>http://www.itu.int/ITU-T/ipr.</u>

### © ITU 2020

مجيع احلقوق حمفوظة. ال جيوز استنساخ أي جزء من هذه املنشورة أبي وسيلة كانت إال إبذن خطي مسبق من االحتاد الدويل لالتصاالت.

#### **(2020/01) ITU-T P.1502 التوصية** ii

# جدول المحتويات

### الصفحة

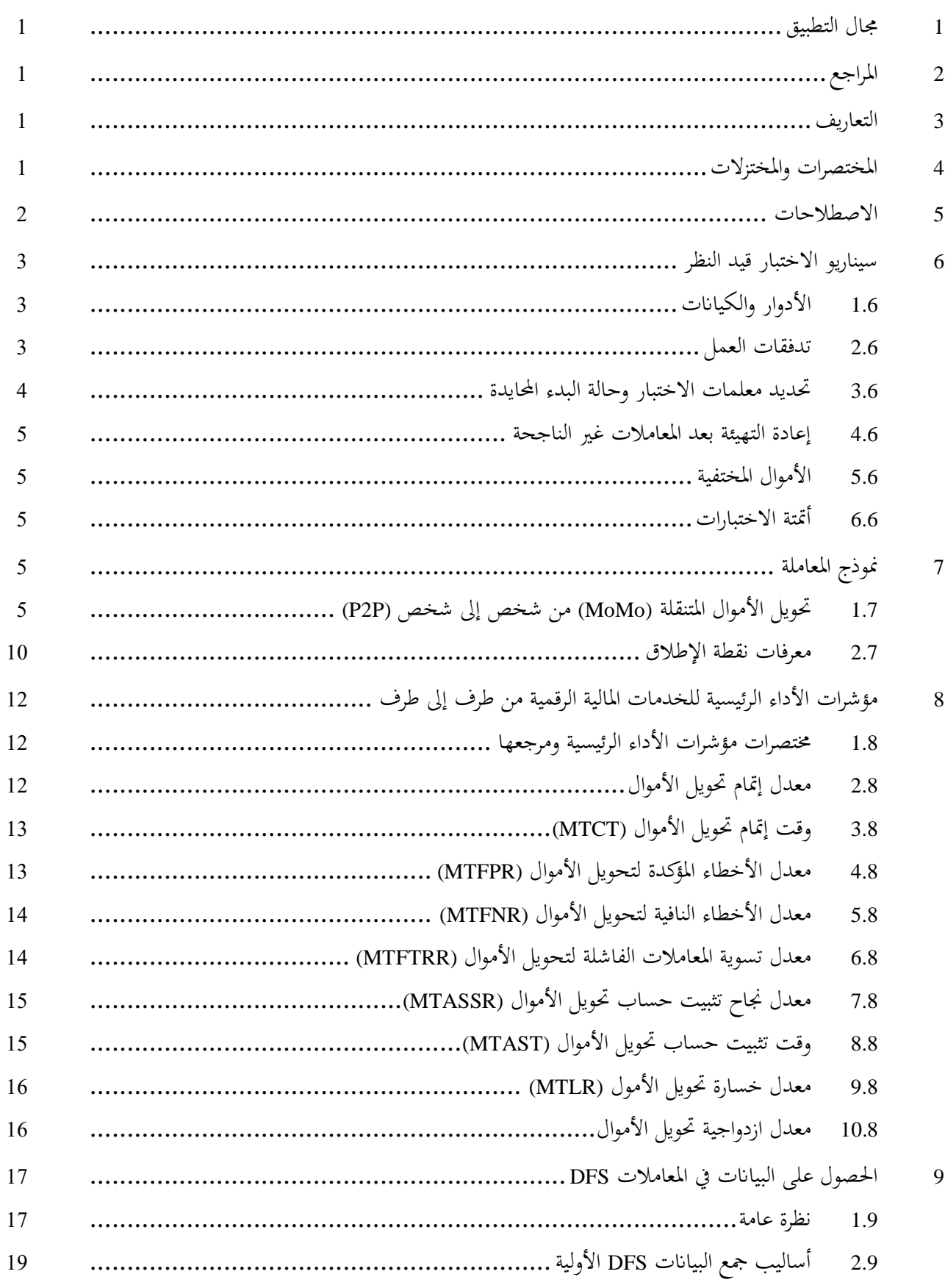

### **الصفحة**

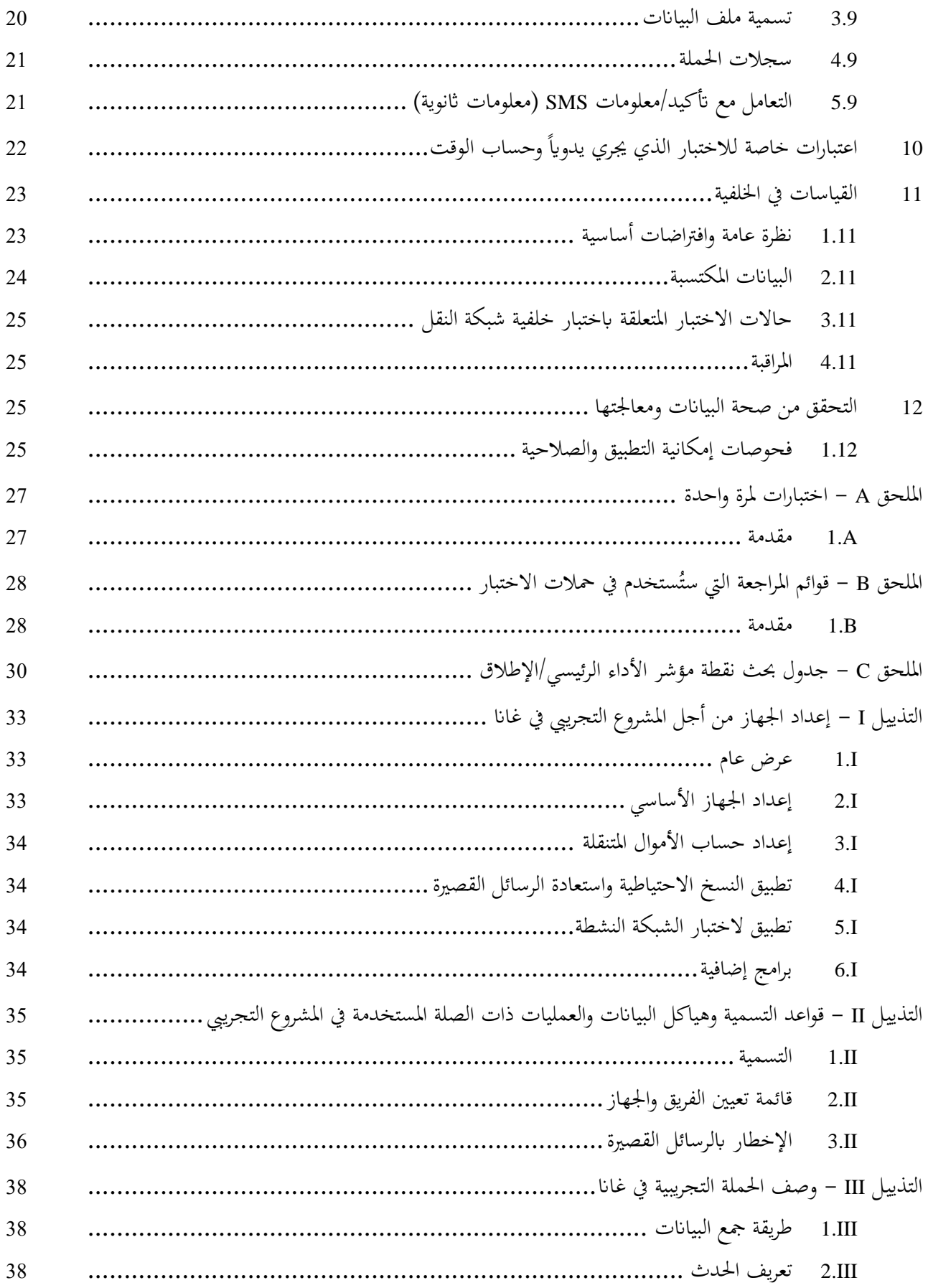

### **الصفحة**

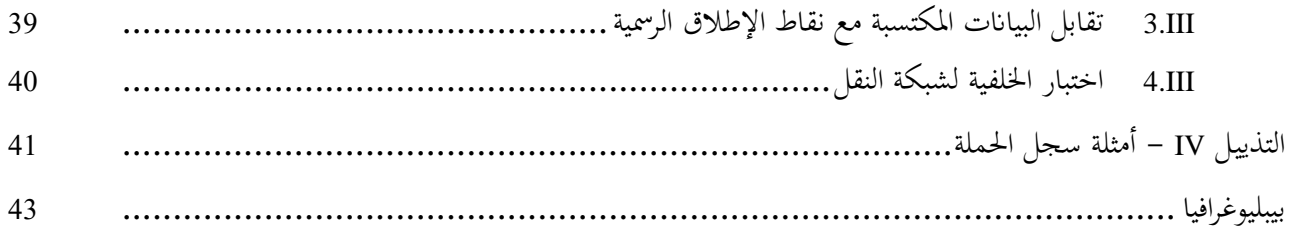

### **مقدمة**

ُشجع املنظمون يفكل من القطاع املايل وقطاع االتصاالت على التعاون يف استخدام هذا التقريركمجموعة أدوات لتقييم اجلوانب ي المتصلة بجودة الخدمة وبقدر الإمكان جودة التجربة في الخدمات المالية الرقمية (DFS).

إن تطبيقات اخلدمات املالية الرقمية اليت يفضلها العمالء ستتغري بسرعة من حيث اخلواص الوظيفية واهليكل وابلتايل من حيث التعقيد أيضاً. وستختلف هذه التغييرات حسب البلد أو المنطقة، وستضيف قابلية التشغيل الدولي تعقيداً أكبر .  $\overline{a}$ 

ولا توجد ولن تكون هناك مجموعة اختبار محددة لجودة الخدمة وجودة التجربة يمكن تطبيقها على جميع تطبيقات الخدمات المالية الرقمية. وبالتالي، فإن التحدي الذي يواجهه المنظمون في كلا القطاعين هو استخدام هذه الوثيقة لتحديد مجموعات اختبار جودة اخلدمة وجودة التجربة املخصصة لالحتياجات يف بلدهم أو منطقتهم حبيث ميكن للعمالء االعتماد على اخلدمات املالية الرقيمة المتدفقة بسلاسة والتي يمكن الوثوق بما بقدر العديد من الخدمات الأخرى التي تحافظ على الاقتصاد وتشغيله. ويُشجع المنظمون<br>. على تبادل مناهجهم جتاه جمموعات اختبار جودة اخلدمة وجودة التجربة مع نظرائهم يف البلدان أو املناطق األخرى.

تستند هذه التوصية إلى تعريف مؤشر الأداء الرئيسي (KPI) لجودة الخدمة (QoS) من طرف إلى طرف التي نُشرت لأول مرة يف التقرير التقين [TR DFS-b[. وعالوة على ذلك، فهي تتبع التوصيات املقدمة يف [.1033G T-ITU[. وتوضح التوصية املنهجية وترتبط باختبار ميداني يستخدم هذه المنهجية أجري في غانا في النصف الأول من عام 2018.

وقد أصبح تحويل الأموال من أجهزة المستخدم النهائي إلى أجهزة أخرى أو إلى كيانات أخرى عنصراً مهماً في الحياة اليومية في العديد من البلدان. بيد أن هذه الخدمة تعتمد على الخواص الوظيفية لشبكات الاتصالات المتنقلة. لذلك، توجد صلة بين الأداء وجودة الخبرة (QoE) في خدمات تحويل الأموال، وجودة الخدمة (QoS) والتشغيل السليم لشبكات الاتصالات المتنقلة هذه، وتدعو الحاجة إىل تعريف مقاييس اجلودة ومنهجيات االختبار يف هذا الصدد.

و يصف اجلزء الرئيسي من هذه التوصية منهجية االختبار.

ويصف الملحق A الاختبارات الأساسية على خدمة مستهدفة قبل إعداد حملة اختبار . ويصف الملحق B قوائم المراجعة التي تُستخدم في حملات الاختبار. ويقدم الملحق C جدولاً عاماً لمؤشرات الأداء الرئيسية ونقاط الإطلاق ذات الصلة.

 $\ddot{\epsilon}$ علاوةً على ذلك، تقدم التذييلات معلومات محددة عن حملة الاختبار التجريبي نفسها، التي أُجريت في غانا في الجزء الأول من عام 2018. ويوضح التذييل I إعداد الجهاز التجريبي في غانا؛ ويوضح التذييل II قواعد التسمية وهياكل البيانات والعمليات ذات الصلة المستخدمة في المشروع التجريبي؛ ويقدم التذييل III وصفاً شاملاً للحملة التجريبية في غانا، ويوضح التذييل IV أمثلة سجل الحملات.

### **ITU-T P.1502 التوصية**

**منهجية اختبار جودة التجربة يف اخلدمات املالية الرقمية** 

# <span id="page-8-0"></span>**1 جمال التطبيق**

تصف هذه التوصية منهجية تقييم جودة التجربة (QoE) لحالة استخدام تحويل الأموال من "شخص إلى شخص" (P2P). وصُممت<br>. هذه التوصية حبيث يسهل توسيع نطاقها لتشمل حاالت استخدام أخرى يف املراجعات املقبلة هلذه التوصية. ومن المهم فهم أن هذه التوصية تغطي فقط منهجية الاختبارات التي تتم من منظور مستخدم فردي (من طرف إلى طرف)، والتي تعمل في إطار نظام إيكولوجي DFS معيّن في ظل ظروف التحميل الحالية. **مالحظة** – قد يكون من املستحسن توسيع جمال تطبيق االختبار إىل اختبارات السعة، اليت قد تنطوي على إنشاء سيناريوهات حتميل حمددة لنظام إيكولوجي DFS لتحديد مثانة وظيفة الخدمات المالية الرقمية في ظل هذه الظروف. ويمكن إنشاء هذه التمديدات بسهولة من المنهجية المبينة في هذه التوصية. ويرجع تنفيذها أساساً إلى حجم الموارد المطلوبة.

# <span id="page-8-1"></span>**2 املراجع**

تتضمن التوصيات التالية لقطاع تقييس الاتصالات وغيرها من المراجع أحكاماً تشكل من خلال الإشارة إليها في هذا النص جزءاً  $\overline{a}$ ال يتجزأ من هذه التوصية. وقد كانت مجيع الطبعات املذكورة سارية الصالحية يف وقت النشر. وملا كانت مجيع التوصيات واملراجع الأخرى تخضع إلى المراجعة، يُرجى من جميع المستعملين لهذه التوصية السعي إلى تطبيق أحدث طبعة للتوصيات والمراجع الأخرى<br>مستقومة الواردة أدناه. وتُنشر بانتظام قائمة توصيات قطاع تقييس الاتصالات السارية الصلاحية. والإشارة إلى وثيقة ما في هذه التوصية ال يضفي على الوثيقة يف حد ذاهتا صفة التوصية.

[.1033G T-ITU [التوصية .1033G T-ITU) 2019(، جوانب جودة اخلدمة *(QoS (*وجودة التجربة *(QoE (*يف اخلدمات املالية الرقمية

### <span id="page-8-2"></span>**3 التعاريف**

<span id="page-8-3"></span>ال توجد.

# **4 املختصرات واملختزالت**

َستعمل هذه التوصية املختصرات ت واملختزالت التالية:

- *(Data Capture Sheets)* البياانت التقاط أوراق DCS
- *(Digital Finncial Services)* الرقمية املالية اخلدمات DFS
	- ّ DID ف اجلهاز *(Device Identifier)* معر
	- *(End-to-end)* طرف إىل طرف من E2E
	- *(Feature Phone x)* x عادي هاتف FPx
		- ّ ID ف معر *(Identifier(*
	- *(Internet Protocol)* اإلنرتنت بروتوكول IP
- *(Key Performance Indicator)* رئيسي أداء مؤشر KPI

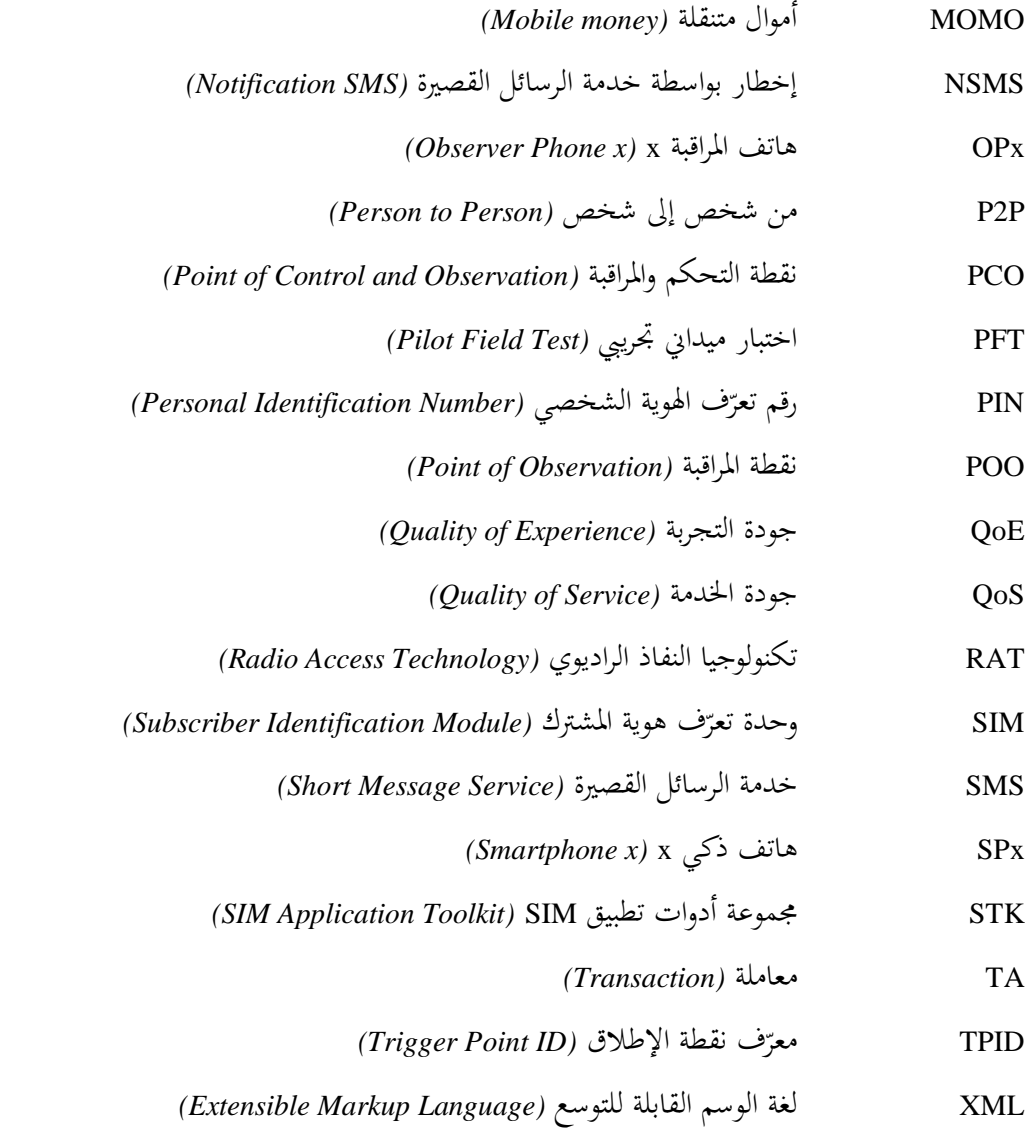

# <span id="page-9-0"></span>**5 االصطالحات**

ُستخدم املصطلحات التالية بطريقة قابلة ت للتبديل:

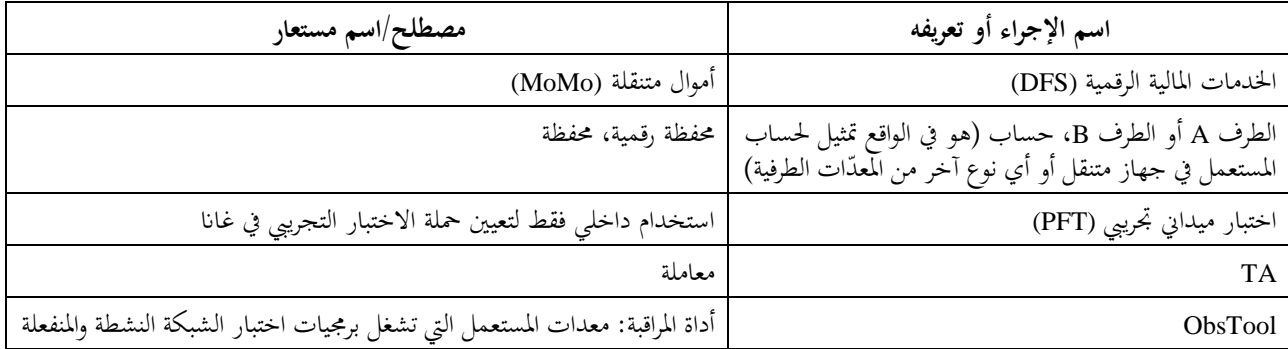

وجدير بملاحظة أن الخدمات المالية الرقمية لا يمكن أن تُفهم في معظم الحالات على أنها "خدمات معيارية" مثل الخدمة الهاتفية أو الفاكس، بل كتطبيقات ذات وظيفة داخلية غري معروفة لعامة الناس وقد تتغري مع مرور الوقت دون إشعار مسبق.

# **6 سيناريو االختبار قيد النظر**

يرد فيما يلي وصف لحالة استخدام تحويل الأموال "من شخص إلى شخص" (P2P). وقد صُممت المنهجية بحيث يسهل توسيع<br>. نطاقها لتشمل حاالت استخدام أخرى يف املشاريع املقبلة.

# <span id="page-10-1"></span><span id="page-10-0"></span>**1.6 األدوار والكياانت**

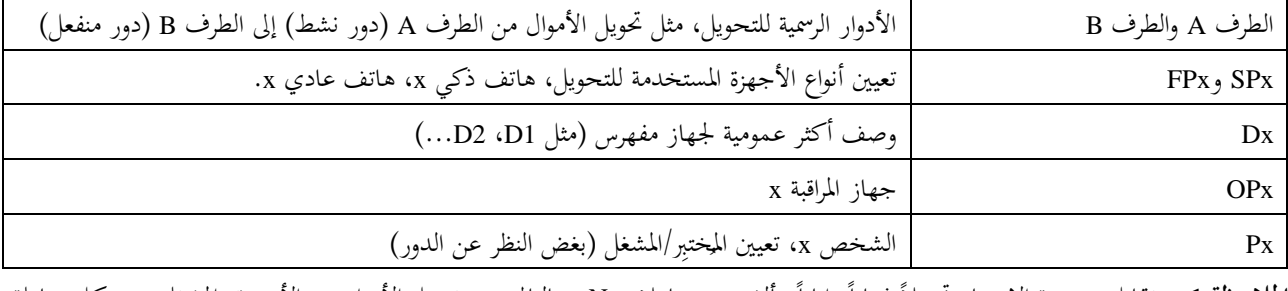

الملاحظة 1 – تقابل منهجية الاختبار تحويلاً ذهاباً وإياباً يتألف من معاملات N. وبالتالي، يتم تبديل الأدوار بين الأجهزة والمشغلين بعد كل معاملة. ا**لملاحظة 2** – بغية تحسين كفاءة الاختبار وتقليل خطر ارتكاب أخطاء أثناء إعداد الاختبار، ينبغي تحديد تعيين الأجهزة للحسابات. وبالتالي، يتم تبديل تعيين الأدوار بين الأجهزة بطريقة دورية (مثال عملي: يوضع الهاتف الذكي على يسار الشخص ويوضع الهاتف العادي على يمينه أثناء الاختبارات اليدوية). وذلك لضمان أن تكون الدورة اليدوية للاختبارات موحدة مع دورة المعاملات على النحو الموضح في الجدول 1.

#### <span id="page-10-2"></span>**2.6 تدفقات العمل**

يقوم بالاختبار عادةً فريق مكون من شخصين، يُطلق عليهما اسم P1 وP2. وينبغي إجراء مزيد من الدراسة بشأن أحجام الأفرقة<br>. البديلة (مثلاً، خمسة أشخاص، حيث يُعيّن أربعة أشخاص لهواتف الاختبار ويشغّل شخص واحد هاتف المراقبة) أو خيار استخدام<br>م أكثر من فريق واحد لكل موقع. واستناداً إلى الخبرة المكتسبة حتى الآن، يبدو أن أي حل من هذا القبيل يجب أن يكون مصحوباً بزيادة في دعم الأدوات (مثل حساب الوقت بشكل أوتوماتي جزئياً على النحو الموضح في البند 11). والقيام باختبارات موحدة ومتكررة على مدى فترة أطول من الزمن أمر شاق؛ لذلك فإن دعم الأدوات يساعد في الحفاظ على جودة عالية للبيانات.

سيقوم هذا الفريق بتحويل واحد من خالل القيام بدور الطرف A والطرف B على التوايل.

وبالتوازي مع إجراء التحويل الفعلي، يقوم الشخص المعيّن باسم P2 بتشغيل هاتف المراقبة (لأن P1، في دور الطرف A، يشارك<br>-يف أداء التحويل بينما يكون 2P غري نشط يف دور الطرف B يف األغلب، فيما يتعلق بتحويل األموال(.

تتكون دورة التحويالت من أربع (4) معامالت، ابستخدام مجيع جمموعات اهلواتف الذكية واهلواتف العادية املخصصة ألدوار الطرف A والطرف B. وتصبح الأموال المحولة (رسوم تشغيل أقل) متاحة مرة أخرى على SP1 و FP1 على التوالي.

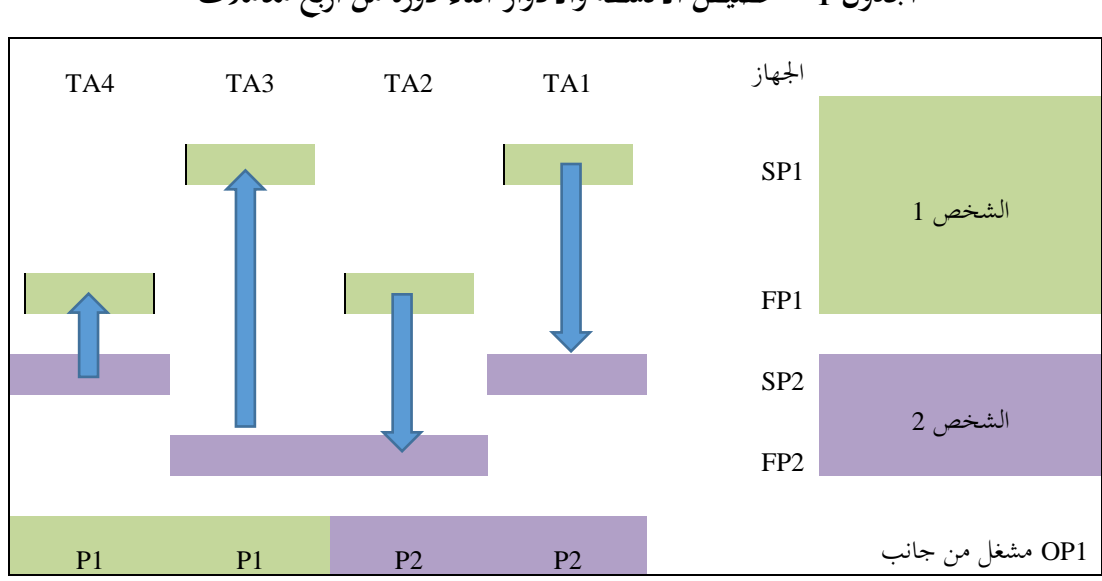

# **اجلدول 1 – ختصيص األنشطة واألدوار أثناء دورة من أربع معامالت**

# <span id="page-11-0"></span>**3.6 حتديد معلمات االختبار وحالة البدء احملايدة**

تتمثل خاصية معينة الختبارات اخلدمة املنهجية يف تردد استخدامات اخلدمة الذي هو أعلى بكثري من تردد االستخدام الذي ينشئه مستعمل نھائي نموذجي.

على الرغم من أن تردد الاختبار المرتفع يؤدي إلى إنتاج عالٍ من العينات لحساب مؤشرات الأداء الرئيسية لجودة الخدمة، من المتصور أن يكون للنظام "وقت ميت" معني بعد كل معاملة، حيث لن يقبل النظام معاملة جديدة أو ينتج نتائج غري متوقعة ملعاملة متت حماولة القيام هبا خالل هذه الفرتة الزمنية. ومن املستحسن إدراك هذا االحتمال واحلصول على املعلومات ذات الصلة قبل حتديد املعلمات الفعلية حلملة اختبار.

ويمكن التحكم في تردد الاختبار عن طريق التوقف المؤقت بين المعاملات، الذي يكون أيضاً بمثابة وقت حراسة للسماح للخدمة قيد الاختبار بالوصول إلى حالتها المحايدة مرة أخرى. والاعتبارات ذات الصلة تضاهي تماماً اختبار المهاتفة مثلاً.

ولذلك، ينبغي أن تشمل محلة االختبار مرحلة ما قبل االختبار مع اختبارات منهجية للتأكد من أن ترددات االستخدام النموذجية لالختبار ال تؤثر على نتائج االختبار فيما يتعلق مبنظور املستعمل النهائي.

وكفرضية مبدئية للاختبار المنهجي، من المفترض أن يكون وقت الحراسة عموماً في حدود 10 إلى 30 ثانية.

عندما يتم الاختبار يدوياً، يكون تردد الاختبار محدوداً بسرعة التشغيل اليدوي، وإضافة وقت حراسة مناسب بين المعاملات سيكون  $\overline{a}$ جزءاً من التعليمات الموجهة إلى المختبرين.

وفي الاختبار المؤتمت بالكامل، سيكون من الممكن أيضاً استخدام الدرجة العالية من التكرار لهذا التحكم من أجل تحديد وقت الحراسة المناسب عن طريق الفحص، أي من خلال تغيير وقت الحراسة بشكل منهجي والتحقق من التأثيرات ذات الصلة.

وهناك فئة ثانية من التأثيرات التي يجب النظر فيها، وهي إمكانية وجود ذاكرة محلية خاصة بالخدمة (على غرار ذاكرة التخزين المؤقت للمتصفح) تخزن المعلومات المتعلقة بالمعاملات السابقة. وسيتم التأثير في المعاملات اللاحقة، حيث ستتم قراءة هذه المعلومات من الذاكرة احمللية بدالً من احلصول عليها بواسطة طلب عرب اهلواء إىل اخلدمة. وميكن أن يؤثر ذلك، فيما بعد، على قيم القياس أو مؤشرات الأداء الرئيسية ذات الصلة.

ووفقاً لنتائج الاختبارات المسبقة ذات الصلة، ينبغي اتخاذ الخطوات المناسبة (مثل مسح الذكريات المحلية). وطالما أن التأثيرات كمية وليست نوعية، فقد لا يكون من العملي، ولا من المطلوب بالضرورة، استبعاد التأثيرات المعتمدة على التردد بالكامل. ومع ذلك، ينبغي تسجيل التأثيرات ذات الصلة وتوثيقها بعناية كجزء من الإبلاغ من أجل فهم تأثيرها على ظروف الاختبار.

### **4.6 إعادة التهيئة بعد املعامالت غري الناجحة**

إذا فشلت المعاملة، لا سيما بعد حدوث حالة انتهاء المهلة، فيجب التأكد من أن الخدمة والجهاز أو التطبيق في حالة البدء المحايدة النموذجية مرة أخرى، أي عدم وجود ذاكرة لحالات الخطأ السابقة في النظام.

# <span id="page-12-1"></span><span id="page-12-0"></span>**5.6 األموال املختفية**

من الممكن أن يكون المبلغ المالي المخصوم أثناء المعاملة، غير صحيح بالنسبة للمبلغ والرسوم المحولة. وهذا يشمل الحالة التي يكون فيها المبلغ صحيحاً ولكن يتم إرساله إلى طرف ثالث عن طريق الخطأ في النظام. ومن منظور العميل النهائي، فهذه إما خسارة (إذا تم خصم الكثير من المال)، أو مكسب غير مبرر (إذا تم إضافة الأموال ولكن لم يتم خصمها في الجانب الآخر من المعاملة). ومن باب التبسيط، يُستخدم مصطلح "اختفاء" لكلا المتغيرين من هذا النوع من التأثير. **املالحظة 1** – يف حاالت األموال املختفية، سيكون من الضروري إدراج أموال جديدة. ينبغي التعامل مع اسرتداد األموال املفقودةكتيار اثنٍ **املالحظة <sup>2</sup>** – من األنشطة.

### <span id="page-12-2"></span>**6.6 أمتتة االختبارات**

تصف المنهجية الواردة في هذه التوصية الاختبار بطريقة عامة، أي أن اختبارات الخدمة يمكن إجراؤها يدوياً وكذلك بطريقة آلية. ومن المفهوم أن أتمتة الاختبارات أمر مستصوب لتحقيق درجة أكبر من التكرار، وتباين أقل في قيمة البيانات الكمية بسبب عدم دقة القياسات الزمنية اليدوية على سبيل المثال. ومن المفهوم أيضاً أن هذه الأتمتة تتطلب جهداً أولياً أكبر لضمان موثوقية التشغيل يف ظروف ال ختضع لإلشراف أو لتغطية طائفة أوسع من أجهزة املستعمل النهائي.

# <span id="page-12-3"></span>**7 منوذج املعاملة**

<span id="page-12-4"></span>**1.7 حتويل األموال املتنقلة (MoMo (من شخص إىل شخص (P2P(**

#### **1.1.7 وصف املعاملة**

ملخص: حتويل مبلغ معروف من وحدات M من املال من احلساب A إىل احلساب B. تعريف النجاح: تم خصم المبلغ **الصحيح** بالإضافة إلى رسوم المشغل المطبقة من حساب الطرف A وتم إضافة المبلغ **الصحيح** )الصايف( إىل حساب الطرف B ضمن اإلطار الزمين احملدد.

### أمثلة حلاالت التنفيذ غري الناجح:

- عندما يرسل النظام في أي مرحلة من التحويل ردأ صريحاً يشير إلى فشل التحويل؛
	- ً عندما يتم التحويل ولكن املبلغ يكون خاطئ ا؛
		- حيدث إمهال وال تزال املعاملة معلقة.

الملاحظة 1 <sup>—</sup> لا يشير الوصف بشكل صريح إلى تعيين الأدوار إلى الأجهزة أو المشغلين. فعلى سبيل المثال، إذا تم تعيين جهاز معيّن لتمثيل حساب<br>ح معين، يمكن تشغيل الجهاز كطرف A أو طرف B. وتطرأ الأحداث ذات الصلة وتُنفذ الأنشطة على الجهاز المعني.

**الملاحظة 2** – قد تقدم بعض عمليات تنفيذ الخدمة أيضاً "تحويلاً رمزياً" هو في الواقع أيضاً تحويل من شخص إلى شخص. وفي هذه الحالة، فإن التحويل الذي يقوم به الطرف A ينشئ رمزاً يمكن تحويله إلى الطرف B. ويعتبر هذا النوع من التحويل حالة خاصة ولا يُنظر فيه هنا.<br>.

# **2.1.7 تدفق األحداث واإلجراءات**

يتكون جوهر التحويل MoMo P2P من إصدار تعليمات للخدمة DFS لتحويل األموال من حساب الطرف A إىل حساب الطرف B. وللقيام بذلك، تتطلب الخدمة عناصر معلومات مثل معرّف الحساب المعني، ونص المعلومات الخاص بالمعاملة والمبلغ المراد تحويله.<br>- يُسَمَّمُوا مَسْهَدَ بِمَسْهَدِ مِنْ الْمَسْهَدِ الْمَسْهَدِ الْمَسْهَدِ الْمَسْهَدِ الْمَسْهَدِ الْ وسيتم أيضاً استيقان التحويل من خلال توفير رمز مميز خاص مثل رقم تعرّف الهوية الشخصي.

وهناك العديد من الطرق التي يمكن تصورها لتصميم واجهة المستعمل. ومعظم التفاصيل ليست ذات صلة لنمذجة حالة استخدام عامة – مثل الرتتيب الذي يتم به مجع عناصر املعلومات املطلوبة.

# **1.2.1.7 إشراك الشبكة املتنقلة يف عملية األموال املتنقلة (MoMo(**

إلا أن هناك استثناء هام له أهمية كبيرة. وهذه هي درجة مشاركة الشبكة المتنقلة في عملية الأموال المتنقلة (MoMo). وهناك خياران عامان: تجمّع جميع المعلومات محلياً، وبعد ذلك يتم إرسال كتلة بيانات واحدة لبدء التحويل الفعلي للأموال. وسيُشار إلى ذلك بالنوع A.<br>. تجمّع المعلومات حسب العناصر، مع تبادل البيانات عبر الشبكة بعد كل خطوة. وسيشار إلى ذلك بالنوع B.<br>.

ّني حيدد هذان اخلياران القيم املتطرفة ملقياس نوع مشاركة الشبكة حيث يتم وصف التنفيذ الفعلي بقيمة من بني تلك القيم ) هلا ع ُ ي في نماية المطاف معرّفات النوع لتسهيل الرجوع إليها). فعلى سبيل المثال، قد يجمع التطبيق (جانب الطرف A) المحلي نوع الدفع<br>- المستقدمات المستقدمات ومستلمه، مث يتحقق من وجود املستعمل؛ مث جيوز أن يطلب حتويل املبلغ للتحقق مما إذا كان يف حدود رصيد الطرف A وعقده، يطلب العناصر املتبقية مبا يف ذلك إذن الطرف وأخريا A للتحقق من صحة التحويل.  $\overline{a}$ 

**مالحظة** – تنتمي االختالفات، من منظور منذجة عام للمعاملة MoMo، إىل "مرحلة إعداد اخلدمة". ومجع املعلومات شرط أساسي إلجراء املعاملة، ولكن هذه الخطوات لا توفر أي قيمة للعملاء في حد ذاتما. وتتحقق قيمة العميل في الأداء الفعلي لتحويل الأموال الذي يمثل الخطوة اللاحقة.

يوضح الشكلان 1 و2 وجهات النظر بيانياً.

يوضح الشكل 1 تنفيذ المعاملة MoMo حيث يتم جمع جميع المعلومات محلياً في الوكيل DFS للجانب A (كتطبيق أو تنفيذ وظيفة ّف هوية املشرتك يف وحدة تعر (SIM (للجهاز( مث يتم نقلها إىل النظام DFS. ويف هذا املثال، يرسل النظام DFS ثالثة عناصر بياانت كاستجابة:

يُرسل التأكيد الأولي إلى الوكيل المحلي للجانب A.<br>.

وقد يتم إرسال تأكيد ثانوي إلى الطرف A من خلال قناة أخرى، مثل خدمة الرسائل القصيرة.

وأيضاً، يُرسل إلى الطرف B تأكيد بتحويل الأموال. وبما أن هذه رسالة غير مرغوب فيها (الطرف B لا يشارك بنشاط في عملية<br>. التحويل)، تُستخدم قناة مناسبة (مثل خدمة الرسائل القصيرة (SMS).<br>.

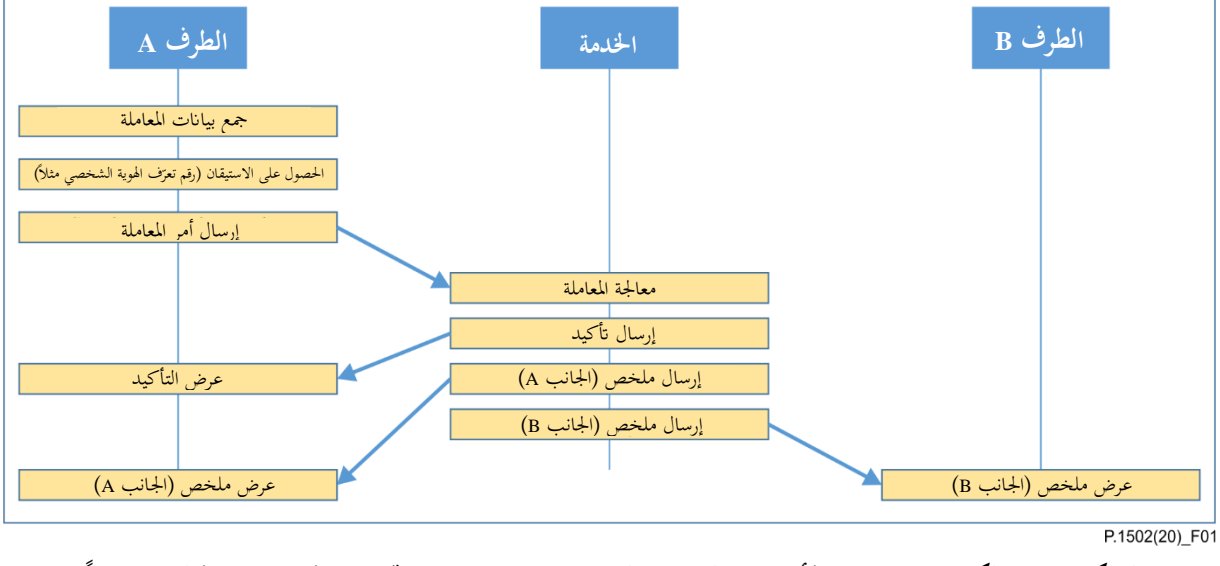

**ً الشكل <sup>1</sup> – الكياانت وتدفق األحداث لتنفيذ اخلدمة DFS ، حيث يتم جتميع املعلومات املطلوبة حمليا مث إرساهلا إىل اخلدمة )النوع A )**

يوضح الشكل 2 تنفيذ املعاملة MoMo حيث يتم مجع املعلومات املطلوبة للمعاملة DFS على التوايل من املخدم )املتغريات الوسيطة ممكنة أيضاً، حيث تُطلب بعض المعلومات كمجموعة).

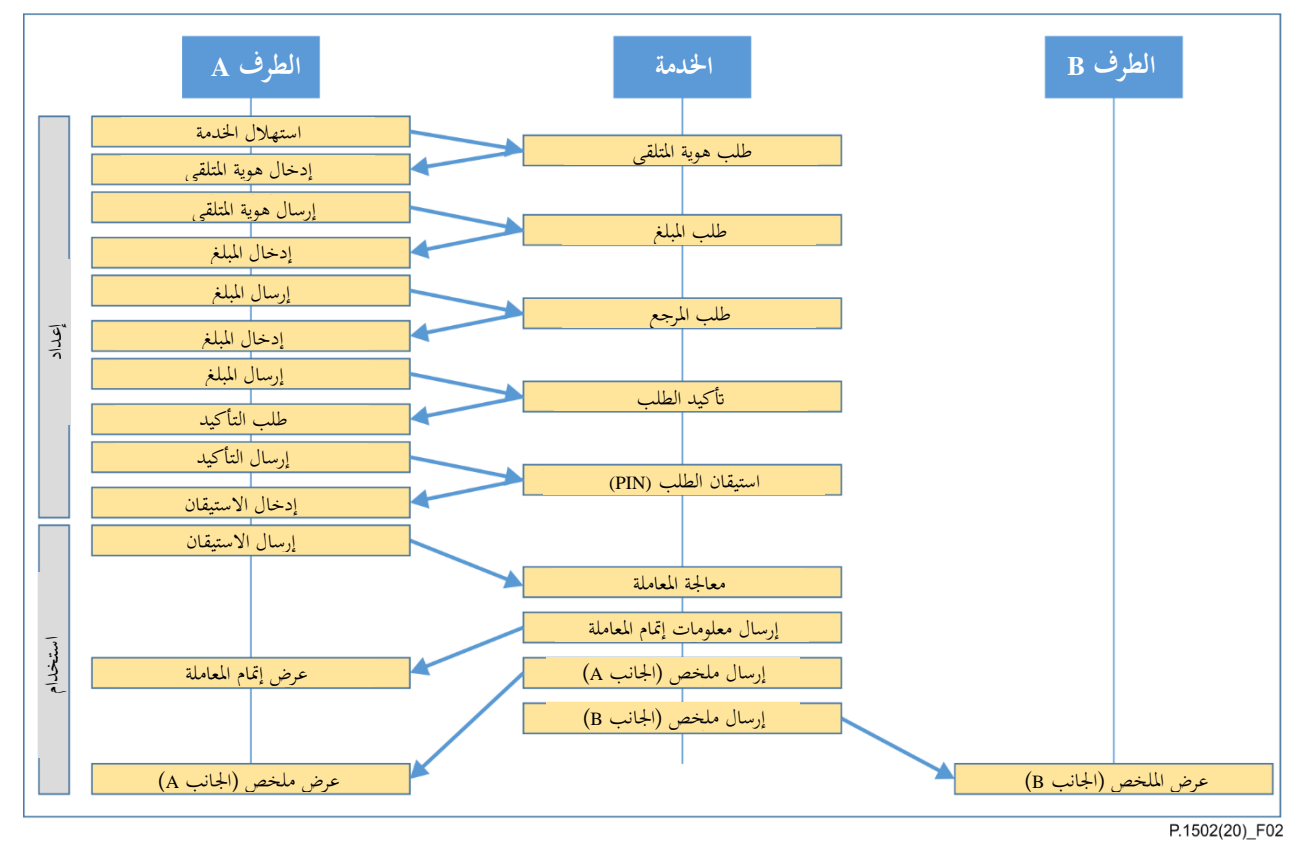

**الشكل 2 – تدفق الكياانت و األحداث لتنفيذ معاملة MoMo حيث يتم جتميع املعلومات املطلوبة حسب العنصر بواسطة اخلدمة )النوع B )**

ويبين الشكلان 1 و2 أيضاً عنصراً مشتركاً مهماً لكل من النمذجة والمنهجية. هناك حدث "عرض إتمام المعاملة" من الجانب A. وهو يمثل رسالة من الحدمة تشير إلى استكمال الحدمة. ولذلك يُطلق عليها *مؤشر الاستكمال الأولي*. ويُستخدم الاستكمال هنا<br>م كحالة عامة لرسالة مميزة من النظام تمثل في حد ذاتها مجرد نماية محددة للمعاملة، التي يمكن أن تكون عملية ناجحة أو غير ناجحة. وإذا تم تنفيذ المعاملة بنجاح، يسمى هذا الحدث أيضاً *مؤشر النجاح الأولى*.

يف عمليات تنفيذ األموال املتنقلة (MoMo )الفعلية هناك رسائل إضافية تولدها اخلدمة MoMo، مثل ملخص املعاملة )يشمل بالنسبة للجانب A، معلومات عن الرسوم المفروضة). وعادة ما تُرسل هذه الرسائل بواسط مخزن وخدمة إعادة التوجيه مثل خدمة الرسائل القصرية.

ومن وجهة نظر وظيفية، ميكن اعتبارها معلومات إضافية مهمة على األقل ابلنسبة للجانب B من منظور العميل ولكنها ليست حاسمة أو إرشادية بالنسبة للمعاملة الأساسية DFS؛ إذ تم بالفعل إضافة وخصم الأموال. وبالتالي، تعتبر هذه الأحداث وعناصر المعلومات مؤشرات ثانوية؛ فهي ليست حاسمة للاعتبارات التالية المتعلقة بالديناميات المعتمدة على النوع المتغير.

وفي سياق المنهجية الحالية، يُفترض أن خدمة الرسائل القصيرة التي تحتوي على معلومات موجزة تمثل المعلومات النهائية والصحيحة<br>. بشأن رصيد حساب اجلانبني A و B. ومن الناحية التقنية، من املمكن أن حتتوي هذه الرسائل القصرية على حمتوى خاطئ فيما يتعلق بالإمساك الفعلي للدفاتر. بيد أنه من غير المرجح، بالنسبة لأنظمة حديثة، أن يكون مثل هذا العنصر الأساسي في تنفيذ DFS معيباً.

ومن منظور جودة الخدمة، وأيضاً لاختبار الشبكة، تعتبر درجة مشاركة الشبكة حاسمة بالنسبة للمهمة.

بداية، يكون عدد عمليات تبادل البياانت من خالل الشبكة أكرب يف النوع B منه يف النوع A. ومبا أن النجاح العام للمعاملة MoMo ً يعتمد على جناح كل خطوة من تلك اخلطوات، فإن معدل جناح املعاملة MoMo يعتمد بشكل أقوى على أداء الشبكة منه يف النوع ،ً ينطوي مجع عناصر املعلومات على التفاعل البشري، أي الكتابة. وهذا يوسع إىل حدكبري اإلطار الزمين الذي حتتاج فيه A. واثنيا الشبكة إلى الأداء الجيد الذي يؤدي بوجه خاص دوراً حاسماً في سيناريوهات الاتصالات المتنقلة.

ومن انحية أخرى، تتيح عمليات تنفيذ النوع B مجع املزيد من املعلومات بشأن أداء الشبكة ألن كل خطوة يف مرحلة مجع املعلومات نوفر مصدراً للمعلومات من أجل المؤشرات المعنية. وسيُناقش هذا الموضوع بالتفصيل في الفقرات اللاحقة. وباختصار، فإن السؤال<br>مديد المستخدمات من المدين المطروح هو ما إذا كان من المنطقي تعريف مؤشرات الأداء الرئيسية لكل مجموعة ممكنة من الأحداث — وهو أمر ممكن من الناحية التقنية ولكنه قد حيجب األشياء بدالً من تقدمي رؤى.

وفي هذا السياق، ينبغي النظر ليس فقط في جودة الشبكة، بل وأيضاً في تأثيرات المحطات الطرفية، مثل نفاذ طاقة البطارية. ويقدم امللحق B حملة عامة عن عناصر الفحص.

وبطبيعة الحال، لا تغير هذه المناقشة ضرورة استخدام التنفيذ الفعلي للخدمة. ومن وجهة نظر جودة التجربة، لا يوجد خيار – يجب مراعاة المعاملة بالكامل إذا افتُرض أن نتائج الاختبار تصف منظور العميل بشكل صحيح.

### **3.1.7 تعريف املرحلة**

# **1.3.1.7 مراحل املستوى األعلى**

اإلعداد: االستعدادات للتحويل الفعلي:

- تفعيل اخلدمة؛
- إدخال المعلومات المطلوبة، مثل حساب الوجهة، المبلغ المالي الذي سيتم تحويله، المرجع، بيانات الاعتماد لتمكين التحويل (مثل كلمة السر أو رقم تعرّف الهوية الشخصي).

االستعمال:

• أداء التحويل الفعلي لألموال )مبا يف ذلك حتويل املعلومات املتصلة ابخلدمة من اجلانبني A وB).

**ملاحظة** — قد تتضمن مرحلة الإعداد أو لا تتضمن النفاذ إلى الوظائف داخل الخدمة. وعادةً، تتكون المعلومات المطلوبة لتحويل الأموال من عدة عناصر من املعلومات. وميكن مجع هذه العناصر يف جانب الطرف A وإرساهلا يف جمموعة واحدة من البياانت، أو ميكن إرساهلا واحدة تلو األخرى. ومن منظور تشخيصي، سيكون هلذه املتغريات مظهر خمتلف وعالقة خبصائص شبكة النقل. ومع ذلك، من منظور وظيفي ذي صلة من طرف إىل طرف، فإن الأسلوب الفعلي غير ذي صلة.

### **4.1.7 معلومات الفشل يف طرق العرض عالية املستوى**

اعتماداً على تنفيذ DFS، قد ينطوي جمع المعلومات اللازمة لأداء تحويل الأموال DFS نقل البيانات من خلال الشبكة. وفي نموذج املرحلة الرتاتبية، يتم وصف هذه اخلطوات من خالل املراحل الفرعية املقابلة ملرحلة اإلعداد.

وفي حين أنه من الممكن تعريف مؤشر الأداء الرئيسي المعني من هذه المراحل الفرعية، فإن هذا قد لا يكون الخيار الأفضل. ومن شأن ذلك أن يزيد إلى حد كبير عدد مؤشرات الأداء الرئيسية. وهذا قد يضعف قيمة كل مؤشر من مؤشرات الأداء الرئيسية ويحجب وظيفة مؤشر الأداء الرئيسي كمؤشر للجودة من منظور المستعمل. وعند قياس الخدمات، يمكن أن يكون كل منافس "الفائز في الاختبار" في بعض الفئات إذا كان هناك ما يكفي من مؤشرات الأداء الرئيسية في المحفظة. وفي النهاية، يؤدي ذلك إلى تقليل الشفافية بدلاً من زيادتها. ولذلك، يجب أن تكون مجموعة مؤشرات الأداء الرئيسية صغيرة قدر الإمكان مع كل مؤشر أداء رئيسي حيمل داللة قوية مع عالقة واضحة بتصور املستعمل.

وعلاوةً على ذلك، فإن مؤشر الأداء الرئيسي هو في الأساس كمية معزولة. وتتألف المرحلة من خطوات فردية أو مراحل فرعية تحدث بترتيب تسلسلي معيّن. ومع مؤشر أداء رئيسي لكل مرحلة فرعية، لم تعد المعلومات بشأن هذا الترتيب التسلسلي مرئية بعد الآن <br>. ولذلك، يعتبر مؤشر أداء رئيسي واحد يصف معدل النجاح الكلي (أو الفشل) لتلك المرحلة، بالإضافة إلى معلومات تفصيلية عن الحالات غير الناجحة، أكثر فائدة. وتتألف هذه المعلومات التفصيلية، عندئذ، من معلومات في أي خطوة من التسلسل حدثت فيها حالات الفشل. وإذا لزم الأمر، يمكن وضع إحصاءات عن هذه الأسباب أو زيادة معالجتها وفقاً لمؤشرات شبيهة بمؤشرات الأداء الرئيسية، أي أن هذه الطريقة لا تزال مفتوحة إذا اقتضى الحال. والميزة بالمقارنة مع الاستخدام الأساسي لمؤشر الأداء الرئيسي لنقل هذه املعلومات هي أن املعلومات بشأن أسباب الفشل ُحيتفظ هبا على مستوى املعاملة وميكن استخدامها إلنشاء رؤية تشخيصية إضافية. وفي مجموعة من مؤشرات الأداء الرئيسية للخدمات المالية الرقمية، يعتبر معدل إتمام تحويل الأموال مثالاً جيداً لهذا النهج. ويُوضح<br>. ي هذا النهج على النحو التالي، مع النموذج المجرد المبين في تدفق الأحداث والإجراءات (انظر الفقرة 2.1.7) والمثال العملي الموضح يف الفقرة .2.7

تتم مطالبة املعلومات املطلوبة لتنفيذ املعاملة DFS بشكل تسلسلي. بعد قيام املستعمل إبدخال قيمة، يتم إرساهلا إىل اخلدمة، مما يؤدي يف الواقع إىل إطالق مطالبة العنصر التايل من املعلومات. ولتحقيق ذلك، هناك حاجة إىل عمليتني من عمليات نقل البياانت. وكما يتبني من اجلهاز املتنقل للطرف A، فهي كالتايل:

- إرسال عنصر معلومات، عرب شبكة النقل، إىل اخلدمة؛
	- تلقي العنصر التايل من الشبكة.

كما يتضح من جهاز الطرف A، مثة طريقتان النقطاع هذا التسلسل:

- أ ) يمكن أن يفشل عنصر معلومات مع معلومات الفشل؛ ويمكن أن يكون ذلك فشلاً مؤقتاً عند حدوث إعادة المحاولة، أو فشلاً دائماً عند الوصول إلى العدد الأقصى لمرات إعادة المحاولة أو شرط الإمهال.
- ب) قد لا تحدث الاستجابة المتوقعة. وهذه مسألة تتعلق أساساً بشرط الإمهال. وبدون معلومات إضافية، لا يمكن للطرف A أن حيدد ما إذا كان قد مت فقدان الطلب – البياانت املرسلة إىل اخلدمة – أو استجابة اخلدمة.

 $\overline{\phantom{a}}$ يف تنفيذ معني الختبار أو خلدمة DF، إذا مل يكن هناك أي معلومات تتعلق بفشل اإلرسال من اجلانب A، ال ميكن التعرف تقنيا على الحالة أ) ويبدو أن جميع الانقطاعات هي من النوع ب).

9 **(2020/01) ITU-T P.1502 التوصية**

وعلى أي حال، ميتلك اجلانب A معلومات عن اخلطوة الناجحة األخرية، واحملاولة التالية. ويف حالة الفشل، ميكن إخراج هذه املعلومات و معلومات الفشل واستخدامها يف املعاجلة الالحقة.

# **5.1.7 تصحيحات الو قت فيما يتعلق ابلتفاعل البشري**

إذا اقتضت التفاعلات مدخلات بشرية، ستحتاج قياسات الوقت إلى تعديلات. وتتألف مرحلة المستوى الأعلى للإعداد (انظر مراحل المستوى الأعلى في الفقرة 1.3.1.7) كما هو مبين في تدفق الأحداث والإجراءات (انظر الفقرة 2.1.7) من سلسلة من المطالبات المتعلقة بعناصر المعلومات، ومدخلات المستعمل ذات الصلة. ولذلك، فإن حساب وقت مرحلة الإعداد بأكملها سيتضمن عناصر تعتمد على سرعة كتابة املستعمل اليت من الواضح أهنا غري مفيدة للقياس املوضوعي.

إذا كانت قياسات الوقت دقيقة بما فيه الكفاية، فمن الممكن فصل الفترات الزمنية المتعلقة بالتفاعل البشري عن الفترات الزمنية الناجمة عن استجابة الشبكة أو الخدمة. فعلى سبيل المثال، إذا ظهرت مطالبة بإدخال بيانات، يحتاج المستخدم إلى بعض الوقت لقراءة المطالبة، وإدخال البيانات المطلوبة وإرسالها إلى الخدمة. ثم تستجيب الخدمة بالمطالبة التالية حتى تتم جميع الخطوات.

عندما تتم مراقبة تدفق احلدث DFS وتسجيله يدواي،ً تكون دقة الوقت حمدودة. ولذلك، قد يكون من الصعب فصل أوقات استجابة اخلدمة. وإن قياسات الوقت املتعلقة مبجموعات أكرب من النشاط – مثل مرحلة اإلعداد املوضحة يف الشكل 2 – ستتضمن حتماً أوقات التفاعل البشري. ويمكن توقع أن يكون وقت إدخال البيانات ثابتاً تماماً من معاملة إلى أخرى بعد بعض التدريب الأولى. بيد أنه ينبغي توقع أن تكون قياسات الوقت محدودة الدقة.

ومع ذلك، من المعقول افتراض أن أوقات الاستجابة للخدمة في مرحلة الإعداد هي ذات أهمية. وتتمثل إحدى الطرق الممكنة إلنشاء بياانت ذات صلة – على األقل على أساس متوسط – يف تسجيل عدد من التفاعالت من خالل الفيديو مثالً وحتديد "وقت كتابة" منوذجي.

ولالطالع على مثال عملي، يرجى الرجوع إىل اجلدول املوسع يف الفقرة 2.7 والتعاريف املقدمة فيه.

### <span id="page-17-0"></span>**2.7 معرفات نقطة اإلطالق**

#### **1.2.7 أساسيات معرفات نقطة اإلطالق**

معرف نقطة الإطلاق هو عبارة عن ترميز قصير يصف إجراءً أو حدثاً معيّناً. والفرق بين الإجراء والحدث اعتباطي إلى حد ما،<br>\* ً  $\overline{a}$ ويعتمد أيضاً على نقطة الملاحظة (POO). وبالنسبة لنقطة الملاحظة في جانب الطرف A من تنفيذ حالة الاستخدام، يشير *الإجراء* إلى نشاط يتم تنفيذه من الجانب A (من خلال إجراء بشري أو بعض الأنشطة المبرمجة) بينما يشير *الحدث* إلى شيء وارد (كرسالة يتم تلقيها عرب شبكة متنقلة(.

**ملاحظة** —كان مصطلح نقطة التحكم والمراقبة (PCO) يُستخدم في الأدبيات القديمة. ويبرز المصطلح الأحدث (نقطة التحكم والمراقبة (POO))<br>مقدمة أعداد الملطون العاملة على المطالعة الملف حقيقة أن البيانات ذات الصلة تأتي، في معظم الحالات، من مصادر لا تسمح بالتحكم (مثل آثار طبقة بروتوكول الإنترنت)؛ وأيضاً من الأفضل، بشكل عام، أال يتم اجلمع بني طبقات التحكم والبياانت.

معرّف نقطة الإطلاق (TPID) = <Service and use case code> \_<Type>\_<Index> = (TPID) معرّف نقطة الإطلاق

DFSP2P ابسم الوثيقة هذه يف> Service and use case code>

<Type <هو إما

أ ( AE حدث ميكن مالحظته يف اجلانب A؛

ب( AA إجراء يتعني أن يقوم به املستعمل يف اجلانب A؛

ج)   BE  —  E     
3)   BE  — 
$$
\Delta
$$

د ( BA( غري مستعمل( إجراء يتعني القيام به يف اجلانب B.

#### **(2020/01) ITU-T P.1502 التوصية** 10

<Index> مؤشر مستمر، ثلاثة أرقام، أصفار في المقدمة. ويرجى ملاحظة أن الترقيم ليس بالضرورة متتالياً، أي أن اختيار المؤشر ال حيمل معىن يف حد ذاته.

لأغراض عملية في الحالات التي يكون فيها سياق حالة الاستخدام محدداً بوضوح، يتم أيضاً استخدام معرّف TPID قصير وهو<br>منصوب حيذف اخلدمة ورمز حالة االستخدام واحملدد ذي الصلة .

# **2.2.7 فات نطقة اإلطالق املستخدمة ّ معر**

استُمدت القائمة التالية للأحداث من تحليل فيديوي لتحويل الأموال الفعلية DFS P2P بالنسبة لمتغيرين:

- ً تطبيقات الويب القائمة على التصفح )تستخدم هذه التطبيقات عادة الربوتوكول قائم على الطبيق )تشمل هذه الفئة أيضا https أو بروتوكوالت آمنة أخرى((؛
	- قائم على البيانات USSD (يُستخدم عادة في الهاتف العادي).

ولمزيد من المعلومات، يرجى الرجوع أيضاً إلى الفقرة 2.1.7 بشأن "تدفق الأحداث والإجراءات".

يوضح الجدول 2 معرّف نقطة الإطلاق لنموذج معاملة MoMo P2P استُمد من تنفيذ عملي.<br>.

فيما يتعلق بالاعتبارات التي نوقشت في تصحيحات الوقت بخصوص التفاعل البشري والاعتبارات الخاصة بشأن الاختبار اليدوي وحساب الوقت، يتضمن الجدول 2 ترميزاً لونياً يصف طبيعة المرحلة الفاصلة بين نقاط الإطلاق المعنية.  $\overline{a}$ 

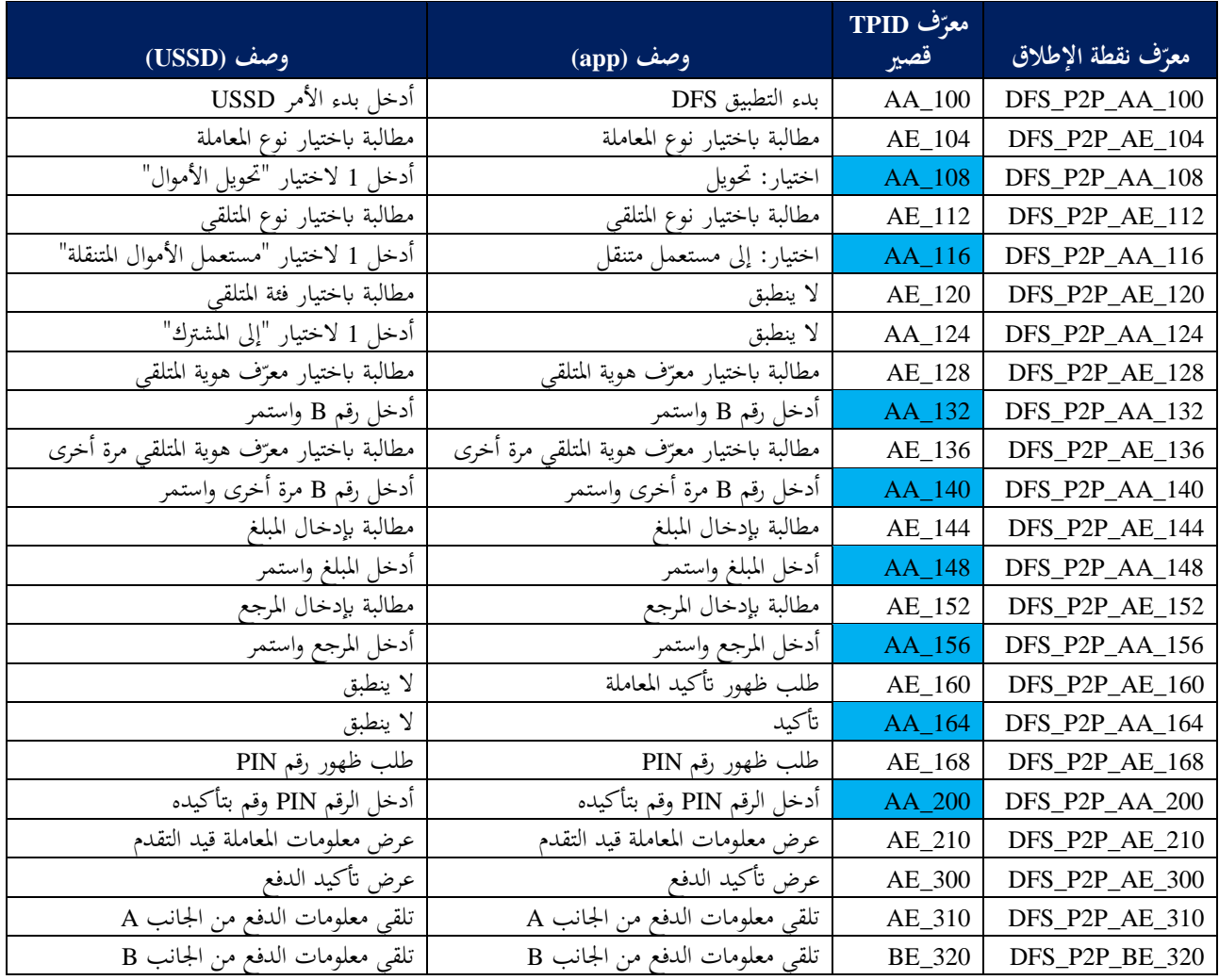

# **اجلدول 2 – فات نقطة اإلطالق من أجل حالة النموذج ّ MoMo P2P معر**

تحدد الحقول المظللة باللون الأزرق أجزاء من تدفق الأحداث تتعلق بنشاط المستعمل. ويجب قراءتها على النحو التالي: يتم تمييز بداية نشاط المستعمل بالمعرف TPID الذي يسبق هذا العنصر؛ ويتم تمييز نماية نشاط المستعمل بالمعرف TPID المخصص للعنصر المعنى. فعلى سبيل المثال – بالنسبة إلى الحقل 148\_TPID AA (أدخل المبلغ واستمر)، يبدأ نشاط المستخدم بالحقل 144-TPID AE (مطالبة بإدخال المبلغ). وفي هذا الوقت، تظهر المطالبة المعنية على واجهة المستخدم. ومدة هذه المرحلة الفرعية هي الفارق الزمني بني نقطيت اإلطالق هاتني (148\_AE 144,\_AA (T؛ وتتضمن الوقت الذي حيتاجه املستعمل لقراءة املطالبة وفهمها، وتنفيذ الإجراء المطلوب (في هذه الحالة، كتابة المبلغ، ولمس الزر أو الضغط عليه للتأكيد/الإرسال).

# **8 مؤشرات األداء الرئيسية للخدمات املالية الرقمية من طرف إىل طرف**

# <span id="page-19-1"></span><span id="page-19-0"></span>**1.8 خمتصرات مؤشرات األداء الرئيسية و مرجعها**

الجدول 3 هو مؤشر مرجعي سريع بين مختصرات مؤشرات الأداء الرئيسية والأنواع الأساسية وتعاريف مؤشرات الأداء الرئيسية ذات الصلة. يُقدم الاختصار لتسهيل الرجوع إليه؛ ويوفر أيضاً طريقة لإضافة وصف نوع حالة الاختبار الفعلي بطريقة مماثلة كما هو الحال<br>. في تعاريف مؤشرات الأداء الرئيسية الأخرى. ولسهولة القراءة، يُستخدم الاختصار الأساسي، لأن هذه الوثيقة تتناول فقط حالة<br>-حتويل األموال املتنقلة من شخص إىل شخص "MoMo P2P ".

DFS-<Test case type>-<KPI abbreviation> :الكامل االختصار

# **اجلدول 3 – مثال: معدل إمتام حتويل األموال املتنقلة من شخص إىل شخص (DFS-P2P MoMo-MTCR) الرقمية املالية اخلدمة يف**

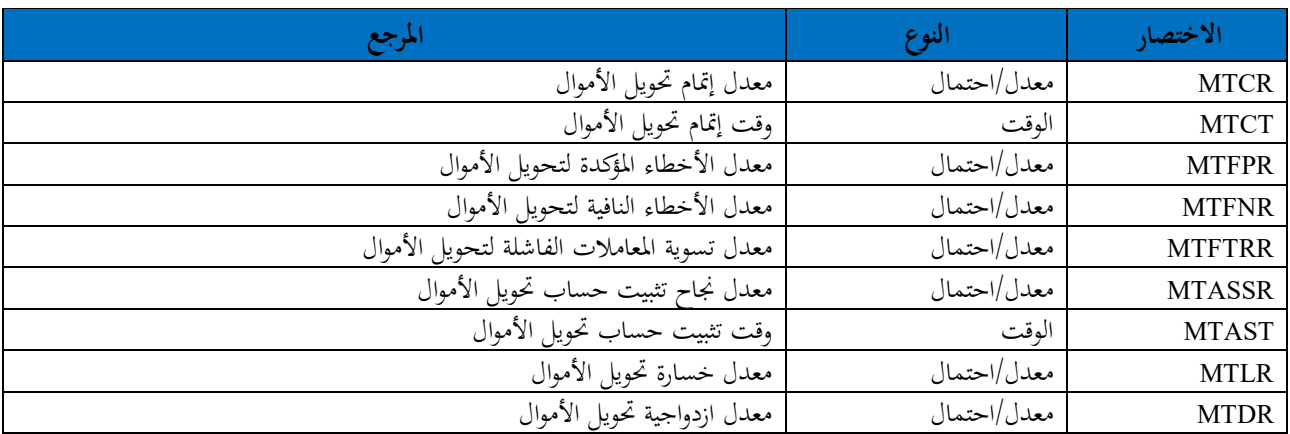

تستخدم جميع التعاريف رموز الأحداث المعرّفة في الفقرة 2.7.<br>.

# **2.8 معدل إمتام حتويل األموال**

### <span id="page-19-2"></span>**1.2.8 وصف وظيفي**

احتمال إتمام تحويل الأموال بنجاح.

### **2.2.8 تعريف رمسي**

MTCR = النسبة بني عدد احلاالت الناجحة حلالة االستعمال، ومجيع احملاوالت الصاحلة لتنفيذ حالة االستعمال. ومع 100\_AA كمؤشر حملاولة صاحلة )تفعيل انجح لوظيفة DFS )و300\_AE كمؤشر جناح، يصبح التعبري على النحو التايل:

> $MTCR~[\%] = 100 * \frac{Number~of~AE\_300~events}{Number~of~44,400~counts}$ Number of AA\_100 events

#### **3.2.8 تعريف حمدد**

استخدام تعريف النجاح الأساسي أي أن الرسائل القصيرة الموجزة لا تُؤخذ بعين الاعتبار .

# <span id="page-20-0"></span>**3.8 وقت إمتام حتويل األموال (MTCT(**

### **1.3.8 وصف وظيفي**

وقت إتمام تحويل الأموال.

### **2.3.8 تعريف رمسي**

استخدام تعريف النجاح الأساسي أي أن الرسائل القصيرة الموجزة لا تُؤخذ بعين الاعتبار . بر<br>ت ُحتدد هذه القيمة من الوقت بني تفعيل احلالة املستخدمة إىل حني استكمال التحويل على النحو املبني يف مؤشر النجاح األساسي؛ وابلتايل فهي صاحلة فقط ملعاملة انجحة.

وبما أن الوقت العام يشمل التفاعل البشري، يستبعد التعريف التقني هذه الأوقات، ولكنه يضيف وقتاً نموذجياً يُفترض أنه يعبّر عن<br>منصوب المستقوم العام اجلزء املعين من حالة االستعمال.

### $MTCT = T(AE_104, AE_300) - MTHI + TTHI$

يشير MTHI إلى الوقت النموذجي المقيس ويشير MTHI إلى الوقت النموذجي (المفترض) أو إلى جميع التفاعلات البشرية في حالة االستعمال هذه.

يعني هذا التعبير أخذ المدة الإجمالية المقيسة للمعاملة، وإلغاء الأوقات الناجمة عن التفاعل البشري (التي يمكن أن تختلف من حالة إلى حالة) والاستعاضة عنها بقيمة معممة (نموذجية).

تشير الحالة الخاصة TTHI=0 إلى الحالة المثالية (لا يمكن الوصول إليها عملياً) حيث يتم إدخال البيانات بسرعة بحيث تصبح المدة ضئيلة للغاية.

### **3.3.8 تعريف حمدد**

ميكن التعبري عن MHTI من حيث األختام الزمنية لنقطة اإلطالق على النحو التايل:

 $MHTI = T(AE<sub>t04</sub>, AA<sub>108</sub>) - T(AE<sub>112</sub>, AE<sub>116</sub>) - AE(120, AA<sub>124</sub>) - T(AE<sub>128</sub>, AA<sub>132</sub>) T(AE_136, AA_140) - T(AE_144, AA_148) - T(AE_152, AA_156) - T(AE_160, AA_164)$ وابإلشارة إىل معرفات نقطة اإلطالق املستخدمة، تكون شروط هذه املعادلة هي املراحل الفرعية املتعلقة إبدخال عناصر املعلومات املطلوبة للمعاملة DFS.

إذاكان تنفيذ DFS معيّن لا يستخدم ويطلب عنصراً معيناً، تكون الأحداث والإجراءات ذات الصلة غير موجودة، وبالمثل تكون<br>. القيم (T(x,y المرتبطة بما غير صالحة ولا تُستخدم في عملية الحساب.

### <span id="page-20-1"></span>**4.8 معدل األخطاء املؤكدة لتحويل األموال (MTFPR(**

### **1.4.8 وصف وظيفي**

احتمال أن يتم الإبلاغ عن معاملة على أنها اكتُملت بنجاح ولكن لم يتم تنفيذها بالفعل.

**2.4.8 تعريف رمسي**

استعمال تدفق الأحداث، تلقي حدث نجاح أساسي أو ثانوي دون محاولة مقابلة.  $MTFPR$  [%] = 100  $*$   $\frac{Number\ of\ success\ indicates\ received}{Number\ of\ all\ automatically\ necess})}$ 

Number of all attempted transactions

**ملاحظة** – من الممكن، من الناحية التقنية، أن تكون هذه القيمة أعلى من 100% أو حتى غير محددة (قيمة المقام صفر). ومع ذلك، تعتبر الخدمة التي تنتج مثل هذه النتائج غير مناسبة للاستخدام الميداني – وبالتالي، يُفترض استبعاد مثل هذه الحالات.<br>.

#### **3.4.8 وصف حمدد**

حيتاج هذا املوضوع إىل مزيد من الدراسة. بغية حتديد رصيد احلساب الفعلي، ميكن إما استخدام معلومات اثنوية )مثل الرسائل القصرية ملعلومات ملخص اجلانب B/A)، أو تقييم سجل حساب.

# <span id="page-21-0"></span>**5.8 معدل األخطاء النافية لتحويل األموال (MTFNR(**

### **1.5.8 وصف وظيفي**

احتمال الإبلاغ عن عدم نجاح تحويل الأموال وإن كان قد تم في الواقع (أي تم تحويل الأموال).

#### **2.5.8 تعريف رمسي**

يتطلب حساب مؤشر الأداء الرئيسي هذا وجود مصدر معلومات مقابل. ويمكن أن يكون ذلك بمثابة رسالة (مثل معيار نجاح اثنوي يف شكل رسالة نصية قصرية للجانبني A وB على التوايل( أو فحص عايل املستوى ألرصدة احلساب من اجلانبني A وB بوسائل أخرى، من قبيل سجلات التحويل التي قد توفرها الخدمة بناءً على طلب المستخدم أو على أساس منتظم. ثم سيستخدم ً تحليل البيانات أرصدة الحسابات المبلغ عنها لتحديد النجاح الفعلي للتحويل.

 $MTFNR$  [%] = 100  $*$ Number of transactions incorrectly reported as unsuccessful Number of all transactions

### **3.5.8 وصف حمدد**

يحتاج هذا الموضوع إلى مزيد من الدراسة. بغية تحديد رصيد الحساب الفعلي، يمكن إما استخدام معلومات ثانوية (مثل الرسائل القصرية ملعلومات ملخص اجلانب B/A)، أو تقييم سجل حساب.

# <span id="page-21-1"></span>**6.8 معدل تسوية املعامالت الفاشلة لتحويل األموال (MTFTRR(**

### **1.6.8 وصف وظيفي**

احتمال أن تؤدي المعاملة الفاشلة (بسبب الإمهال من خلال توقف أو فقدان تغطية الشبكة) إلى رصيد حساب صحيح. **مالحظة** - سيتم التعامل مع األمر على أنه خارج سياق املشروع احلايل ولكن ينبغي أن خيضع ملزيد من الدراسة. وميكن استخدام احلاالت ذات الصلة من املشروع كمدخالت لتقييم الفشل.

هذا مؤشر KPI اثنوي ينطوي على عملية حل اخلطأ خارج نطاق االختبار الفعلي. وينطوي على احلاالت اليت يتم فيها فقدان الأموال في البداية (فيما يتعلق برصيد الحساب المبلغ عنه) وحيث يتم استرداد هذه الأموال المفقودة من خلال:

- عملية نشطة من خلال تقديم مطالبة لاسترداد الأموال المفقودة مثلأ،
- ً أو بعض العمليات املؤمتتة يف نطاق مشغل اخلدمة DFS . الذي يستعيد األموال املفقودة تلقائيا

# **2.6.8 وصف رمسي**

حيتاج هذا املوضوع ملزيد من الدراسة.

**3.6.8 وصف حمدد**

حيتاج هذا املوضوع ملزيد من الدراسة.

# <span id="page-22-0"></span>**7.8 معدل جناح تثبيت حساب حتويل األموال (MTASSR(**

# **1.7.8 وصف وظيفي**

احتمال أن يؤدي التحويل DFS إىل حساب متسق على كال اجلانبني عند النظر يف مجيع املعلومات )أي معلومات احلالة األساسية من اجلانب A، و املعلومات املوجزة من اجلانب A و اجلانب B). بالنسبة إلى المشروع الحالي، يُفترض أن محتوى الرسالتين الموجزتين من الجانبين A وB صحيح. ويمكن حساب مؤشر الأداء الرئيسي<br>من المسلمات المركب هذا بمجرد وصول كل من هاتين الرسالتين (الرسائل القصيرة مثلاً).

### **2.7.8 تعريف رمسي**

حيتاج هذا املوضوع ملزيد من الدراسة. يتعني تعريف كيفية معاجلة الرسائل املوجزة املفقودة من اجلانب A أو اجلانب B( مثل جتاهلها حلساب املؤشر KPI أم ال(.

وعلاوة على ذلك، يلزم تحديد حساب الحالة بصورة مستمرة (أي عند فشل المعاملة، تكون النتيجة المتوقعة عدم تغيير رصيد الحساب). وإذا لم يكن ذلك مرغوباً، فسيلزم تعريف المعاملات الصحيحة لكل منها.

# تعريف أويل:

 $MTASSR$  [%] = 100  $*$  Number of transactions where information in summary messages is correct Total number of successful transactions  $(:AA_200$  valid,  $AE_300$  valid) MTASSR = نسبة املعامالت اليت تكون فيها املعلومات صحيحة، إىل نسبة املعامالت الصحيحة والناجحة )أي عندما يكون

200\_AA و300\_AE صاحلان(.

### **3.7.8 تعريف حمدد**

محاولة بدء/إقرار الصلاحية عند إطلاق تحويل الأموال فعلياً أي مع آخر تأكيد للمستعمل. تنتهي المعاملة بعد تلقي كل من الرسائل القصيرة الموجزة من الجانبين A و B (أو عناصر البيانات المكافئة لتنفيذ DFS معيّن). ويجري التقييم على أساس محتوى هذه العناصر .<br>. انظر أيضاً الاعتبارات الواردة في تدفق الأحداث والإجراءات في الفقرة 2.1.7. إذا مل يوفر التنفيذ DFS الفعلي املعلومات ذات الصلة، ال ميكن حساب هذا املؤشر الرئيسي لألداء.

# <span id="page-22-1"></span>**8.8 وقت تثبيت حساب حتويل األموال (MTAST(**

### **1.8.8 وصف وظيفي**

الوقت (بعد إطلاق تحويل الأموال DFS) حتى تكون جميع معلومات الحالة والحساب صحيحة ومتسقة. بدء الحدث: عندما يتم إطلاق تحويل الأموال فعلياً، أي مع آخر تأكيد للمستعمل. فيما يتعلق بنسبة جناح تثبيت حساب حتويل األموال (MTASSR(، يعترب وقت التوقف هو الوقت الذي يتم فيه استالم آخر رسائل موجزة من الجانبين A و B، بواسطة الرسائل القصيرة مثلاً. وفيما يتعلق بالمشروع الحالي، يُفترض أن محتوى هذه الرسائل صحيح. **مالحظة** – قد خيضع التحقق من صحة حمتوى أتكيد الرسائل القصرية إزاء تقارير احلساب األويل ملزيد من الدراسة.

#### **2.8.8 تعريف رمسي**

### $MTAST = max(T(AA 200, AE 310), T(AA 200, BE 320) )$

يراعي هذا التعريف أن التأكيدات من الجانبين A و B (عن طريق خدمة الرسائل القصيرة مثلاً) ليس لها ترتيب ثابت بالضرورة.

# **3.8.8 تعريف حمدد**

وقت البدء المستغرق عند إطلاق تحويل الأموال فعلياً أي مع آخر تأكيد للمستعمل.

# <span id="page-23-0"></span>**9.8 معدل خسارة حتويل األمول (MTLR(**

# **1.9.8 وصف وظيفي**

احتمال أن ينتهي تحويل الأموال بخسارة أي أن الأموال تُخصم من الجانب A ولكن لا تُسجل على الجانب B.<br>. بالنسبة للمشروع الحالي، يُفترض أن محتوى الرسائل الموجزة من الجانبين A و B صحيح. ويمكن حساب مؤشر الأداء الرئيسي هذا<br>. حيات المرضي بمجرد وصول كل من هاتين الرسالتين (الرسائل القصيرة مثلاً).

### **2.9.8 تعريف رمسي**

حيتاج حساب مؤشر األداء الرئيسي هذا إىل مزيد من الدراسة لتحديد كيفية التعامل مع التحويالت غري الناجحة. تعريف أويل:

 $MTLR$  [%] = 100  $*$  Number of transactions where money is deducted on the A side but not credited on the B side Total number of successful transactions

#### <span id="page-23-1"></span>**3.9.8 تعريف حمدد**

يتطلب مؤشر األداء الرئيسي هذا إىل إمهال لتحديد الوقت بعد افرتاض أنه من غري املرجح أن تظهر األموال املرسلة من الطرف A في حساب الطرف B. وينبغي تحديد قيمة الإمهال على أساس التنفيذ المحدد للخدمة قيد الاختبار (انظر أيضاً الملحق A للاطلاع على الاعتبارات ذات الصلة).

# **10.8 معدل ازدواجية حتويل األموال**

**1.10.8 وصف وظيفي**  احتمال أن يتم حتويل األموال إىل اجلانب B دون أن يتم خصمها من حساب اجلانب A. بالنسبة للمشروع الحالي، يُفترض أن محتوى الرسائل الموجزة من الجانبين A و B صحيح. ويمكن حساب مؤشر الأداء الرئيسي هذا<br>ما يحمل المرضي المستقل المستقل المستقل المواطنين مبجرد وصولكل من هاتني الرسالتني )الرسائل القصرية مثالً(.

> **2.10.8 تعريف رمسي** حيتاج حساب مؤشر األداء الرئيسي هذا إىل مزيد من الدراسة لتحديد كيفية التعامل مع التحويالت غري الناجحة. تعريف أويل:

 $MTDR$  [%] = 100  $*$  Number of transactions where money is credited on the B side but not deducted on the A side  $MTDR$ Total number of successful transactions

### **3.10.8 تعريف حمدد**

### ميكن التمييز بني حالتني حمتملتني:

- بلغ عن املعاملة أهنا انجحة، ولكن األموال ُ ي تظهر يف الواقع يف اجلانب B( ولكن ال يتم خصمها من اجلانب A؛ ويتم التعامل مع احلالة األخرى يف معدل النفي اخلاطئ MT)؛
	- بلغ عن املعاملة أهنا انجحة، يتم حتويل األموال إىل ُ ي B ولكن ال ُختصم من اجلانب A.

### **(2020/01) ITU-T P.1502 التوصية** 16

# <span id="page-24-0"></span>**9 احلصول على البياانت يف املعامالت DFS**

# <span id="page-24-1"></span>**1.9 نظرة عامة**

حلساب مؤشر األداء الرئيسي DFS جيب مجع بياانت اإلدخال ذات الصلة. ينبغي أن تكون الطريقة المستخدمة متينة وأن توفر مستوى عالٍ من حيث جودة البيانات. وتعني المتانة أن يضمن النظام الأمن ضد فقدان البيانات. وتشير جودة البيانات إلى جوانب مثل اختبارات التكرار والمعقولية للكشف عن البيانات الخاطئة.

ويقدم الشكل 3 تمثيلاً بيانياً لتدفق بيانات القياس وكيفية التعامل معها. ويرجى ملاحظة أن هذه نظرة تخطيطية ومبسطة إلى حد ما.<br>-والتفاصيل الواردة يف الفقرة الفرعية هلا األسبقية.

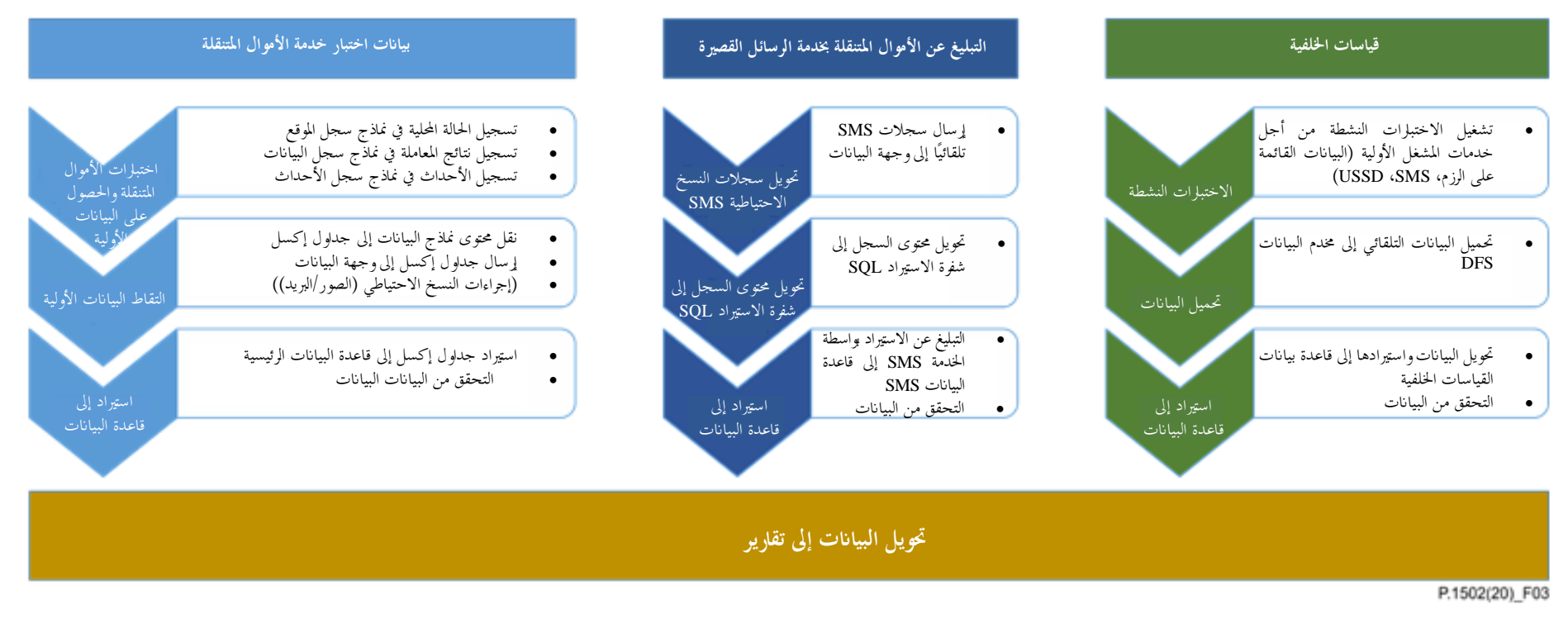

**الشكل 3 – نظرة عامة ختطيطية لتدفق بياانت القياس و كيفية التعامل معها** 

في تنفيذ عام للمنهجية، تُستخدم طريقة يدوية لجمع المعلومات الأولية أي أن أحد أعضاء فريق القياس يُدوّن يدوياً بيانات الأختام<br>.. الزمنية للأحداث اللازمة لحساب مؤشر الأداء الرئيسي.

وبالإضافة إلى ذلك هناك معلومات ثانوية في رسالة قصيرة موجزة يرسلها النظام في نهاية المعاملة. ويمكن قراءة هذه الرسائل القصيرة

من الأجهزة بكميات كبيرة وإرسالها أيضاً إلى نظام معالجة البيانات. وبالنسبة لجمع البيانات الأولية بشأن المعاملات DFS، هناك أساساً نحجان ممكنان:

• جمع البيانات على الورق ثم نقلها لاحقاً إلى نماذج إلكترونية (مثل إكسل®)؛

• إدخال مباشر للبياانت يف مناذج إلكرتونية )مثل جداول إكسلR(؛

ولكلتا الطريقتين مزاياهما الخاصة ولذلك سيتم وصفهما لاحقاً. بمكن للتنفيذات العملية للمنهجية أن تستخدم دعماً كاملاً أو جزئياً للأداة، مثل حساب وقت أحداث المعاملة بواسطة تطبيقات مصممة بشكل مناسب يمكن أن تنقل أيضاً البيانات المجمعة تلقائياً إلى المخدم لمعالجتها لاحقاً.

<span id="page-26-0"></span>**2.9 أساليب مجع البياانت DFS األولية** 

# **1.2.9 مالحظات عامة**

تُعرّف الإجراءات فيما يلي لتوفير المتانة التشغيلية. وتشمل خطوات تمدف إلى توفير بعض التكرار وعناصر النسخ الاحتياطي للبيانات.<br>. يُستخدم مصطلح "تحميل" بطريقة وظيفية. عندما تكون الهواتف الذكية هي المنصة (مثلاً عند التقاط صورة لسجل بيانات مكتمل)،<br>. يُفترض، ما لم يذكر خلاف ذلك، أن هذا يعني إرسال البيانات المعنية عن طريق البريد الإلكتروني.<br>. وعندما تكون الحواسيب الشخصية هي المنصة، يُفترض أنه سيتم استخدام بروتوكول نقل الملفات (FTP) أو تحميل http.

# **2.2.9 مجع البياانت على الورق، نقل مؤجل**

يتم إنشاء مطبوعات ورقية من الجداول المعنية. وتسمى هذه المطبوعات أوراق التقاط البيانات (DCS) من الآن فصاعداً. و جيب أن حتمل كل ورقة DCS بعض املعلومات للسماح ابلتحقق من اتساق البياانت واكتماهلا:

- حتديد الفريق؛
	- التاريخ؛
- موقع االختبار؛
- رقم تشغيل االختبار يف هذا املوقع احملدد.

عند استخدام موقع جديد، تُستخدم ورقة DCS جديدة.

وأثناء االختبار، يدخل عضو الفريق البياانت يدوايً يف الورقة DCS.

ولا توصف الوسائل الدقيقة لحساب الوقت شريطة إعطاء الوقت المطلوب. ومع ذلك، يجب أن يتأكد الإجراء العام من صحة إعدادات الوقت والتاريخ.

عند اكتمال ورقة DCS (ملء جميع الصفوف)، يتم تصويرها وتحميلها. ويتم تسجيل كل تحميل من هذا القبيل في سجل الأحداث العام. وابملثل، إذا مت تغيري موقع االختبار، ويف هناية يوم القياس، يتم تصوير آخر ورقة DCS وحتميلها. بعد نماية يوم القياس، يُدخل أحد أعضاء الفريق أوراق البيانات الخاصة بذلك اليوم في ملف إلكتروني (مثل جدول بيانات إكسيل). وفيما يخص اسم ملفات البيانات، يرجى الاطلاع على تسمية ملف البيانات في الفقرة 3.9. ويتم بعد ذلك تحميل ملف البيانات. كما يتم إنشاء نسخة من الملف على وسيط بيانات مناسب (قرص مضغوط أو مفتاح USB، للاحتفاظ به في مكان آمن). ويُحتفظ أيضاً بالملف في الحاسوب الشخصي. وإذا كان التحميل غير ممكن (في حالة عدم توفر توصيلية من أجل التحميل)، يجب تكرار محاولات تحميل الملف في نمط زمني معقول يف موعد أقصاه اليوم التايل. و ُجتمع مجيع النسخ األصلية للورقة DCS وُحيتفظ هبا يف مكان آمن.

# **3.2.9 إدخال مباشر يف النموذج اإللكرتون**

أثناء الاختبار، يقوم عضو الفريق الذي أُسندت إليه هذه المهمة بإدخال البيانات مباشرة في ملف بيانات. والإجراءات ذات الصلة هي نفسها املوضحة يف الفقرة السابقة.

ويجب إجراء محاولات تحميل ملفات البيانات في المناسبات التالية:

- عند تغيري الفريق للموقع؛
	- يف هناية يوم القياس؛
- عند انقضاء 4 ساعات بعد آخر حتميل.
	- **3.9 تسمية ملف البياانت**

### <span id="page-27-0"></span>**1.3.9 تسمية امللف العام**

تنطبق قواعد تمسية الملفات العامة على الملفات غير المدرجة في الفقرة 2.3.9 على وجه التحديد. وتتم تسمية كل وثيقة إلكترونية (جدول البيانات) بطريقة متسقة وفريدة من نوعها. وتُكرر هذه المعلومات أيضاً في الوثيقة نفسها. ويجب أن تتضمن المعلومات ما يلي: • معرّف نص مشترك (سيتم تعريفه)؛ • ف الفريق؛ ّ معر تاريخ ووقت الإنشاء (دقة الوقت: دقائق، مثل الساعة: الدقيقة).

يحتوي الجدول 4 على أنواع الملفات/المحتويات المستعملة وقواعد تسمية الملفات الخاصة بما.

### **2.3.9 أمساء ملفات حمددة**

### **اجلدول <sup>4</sup> – قواعد تسمية امللفات**

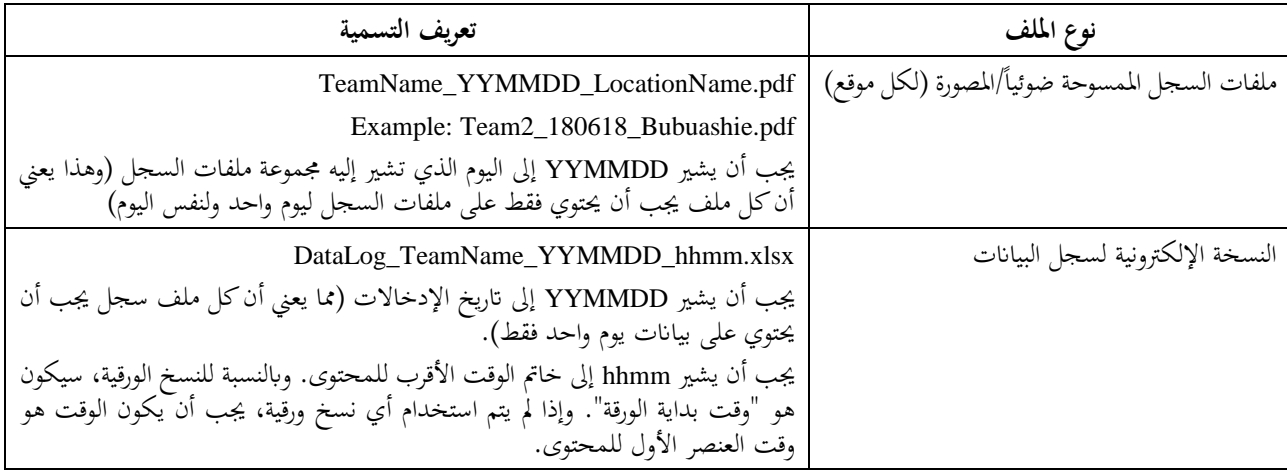

**اجلدول <sup>4</sup> – قواعد تسمية امللفات**

| تعويف التسمية                                                                   | نوع الملف                      |
|---------------------------------------------------------------------------------|--------------------------------|
| LocationLog_TeamName_YYMMDD_hhmm.xlsx<br>بالنسبة إلى YYMMDD و hhmm، انظر أعلاه. | النسخة الإلكترونية لسجل الموقع |
| EventLog_TeamName_YYMMDD_hhmm.xlsx<br>بالنسبة إلى YYMMDD و hhmm، انظر أعلاه.    | النسخة الإلكترونية لسجل الحدث  |

تسمية ملفات التسجيل الإلكترونية مبدئية ويُشجع مستخدمو هذه المواصفات على تكييف اصطلاحات التسمية بشكل معقول<br>مستخدمات مع الظروف احمللية.

<mark>ملاحظة</mark> – قد تحتوي ملفات سجل البيانات والمواقع والأحداث على معلومات بشأن مواقع مختلفة وبالتالي لا يكون لها اسم موقع في اسم الملف. وبدالً من ذلك، فهي حتمل النسق hhmm يف حالة وجود ملفات متعددة يف اليوم الواحد.

### <span id="page-28-0"></span>**4.9 سجالت احلملة**

يحتفظ كل فريق بسجل الحملة (شكل ورقي أو إلكتروين) حيث يتم تسجيل جميع الأحداث ذات الصلة مع التاريخ/الوقت. وهذه األحداث هي:

- الدخول إلى موقع معيّن والخروج منه؛
- بدء قياسات اخللفية وإهنائها واحتمال قطعها؛
	- بدء أنشطة االختبار وإهنائها؛
- تسجيل البيانات ونقل الأنشطة ذات الصلة (اعتماداً على الأسلوب الذي يتم اختياره)؛

• األحداث غري العادية اليت طرأت أثناء القياس )مثل انقطاع التيار الكهرابئي، التوقف املخطط له وغري املخطط له(.

ينبغي أن تتضمن النماذج املستخدمة على األقل ما يلي:

- ورقة سجل املوقع: الفحوصات األولية واملتوسطة والنهائية إلعداد األجهزة وحالتها؛
- ورقة سجل البيانات (تحويل من شخص إلى شخص): الحصول على نتائج اختبارات الخدمة؛
	- ورقة سجل احلدث: التقاط الظروف أو األحداث غري العادية أثناء االختبارات.

يرد يف التذييل IV مثال لسجل محلة فعلي استخدم يف احلملة التجريبية اليت جرت يف غاان.

# <span id="page-28-1"></span>**5.9 التعامل مع أتكيد/معلومات SMS( معلومات اثنوية(**

يتم استرداد هذه البيانات من الجهاز مرة واحدة على الأقل في اليوم، وإرسالها/تحميلها إلى وجهة مستهدفة (عادة عن طريق البريد الإلكترويي). ويوصى باستخدام عملية تلقائية لنقل الرسائل القصيرة من الجهاز إلى موقع التخزين. ولهذا الغرض، هناك العديد من المنتجات المتاحة في السوق. ويمكن تحديد المنتج الأنسب في الواقع لحملة اختبار معينة استنادأ إلى المتطلبات الفعلية وتعاريف العملية لتلك الحملة.  $\overline{a}$ وبعد تحميل البيانات بنجاح، يمكن حذفها من الجهاز. ويمكن نقل ملف البيانات الذي تم تحميله للتو إلى موقع تخزين احتياطي. وحتى ذلك الحين، يجب الاحتفاظ بالبيانات في الجهاز كنسخة احتياطية. **ملاحظة** — إذا كانت الأجهزة مقيدة في الأداء الوظيفي (مثل العمل بمثابة "هواتف عادية"، يتطلب التحويل عبر البريد الإلكتروني إزالة هذه القيود

" عدم وجود بيانات متنقلة" مثلاً) من أجل التحويل. ومن المهم إعادة إنشاء الإعدادات الصحيحة لإجراء الاختبار DFS بعد ذلك، أو قبل مجموعة من االختبارات اجلديدة. <span id="page-29-0"></span>**<sup>10</sup> اعتبارات خاصة لالختبار الذي جيري يدوايًوحساب الوقت**

تفترض الاعتبارات الموصوفة حتى الآن أن حساب الوقت يتيح دقة لقياس الوقت أعلى بقدر كافٍ من الأوقات النموذجية للمراحل ذات الصلة لتدفق األحداث.

وفي حالة الحصول على بيانات مؤتمتة بالكامل، تبلغ دقة الوقت النموذجية ميللي ثانية في حين أن مدد المرحلة النموذجية لا تقل عن حوايل 100 ميللي اثنية أو أكثر.

والنقيض الأخر هو حساب الوقت بشكل يدوي تماماً حيث تكون دقة الوقت أطول بكثير، عادة ثانية أو حتى أكثر من ذلك بالنظر إلى أن الأوقات يجب أن تُقرأ من شاشة قد تحتوي في حد ذاتما على تأخير إضافي. وحتى في حالة الحصول الشبه تلقائي على البيانات حيث يُستخدم نوع من أنواع ساعة التوقيف ذات الدقة العالية، فإن وقت رد الفعل البشري وما يصاحبه من ارتعاش<br>. يؤديان إلى دقة زمنية فعالة في حدود 100 مللي ثانية.

وهذا يعني أن تسجيل الوقت الدقيق على النحو المبين في الشكل 2 لن يكون ممكناً وأن نمذجة حالة الاستعمال ستقتصر على املراحل الرئيسية. ومن منظور عملي، سيكون هذا هو الوقت اإلمجايل للمعاملة من استدعاء اخلدمة MoMo إىل اكتماهلا )املدة من طرف إلى طرف)، ووقت المعاملة الأساسي أي الوقت بين بدء التحويل بعد تقديم جميع معلومات الإدخال وإكماله.

يمكن أن يتم الحصول على البيانات عن قصد بطريقة يدوية بالكامل، أو قد تكون نقاط مراقبة الحصول على أحداث نقطة الاتصال محدودة. وفي هذه الحالة، لا تنطبق بعض مؤشرات الأداء الرئيسي العامة على النحو المبين في الفقرة 8، وذلك للأسباب الموصوفة. ويمكن استخدام المجموعة التالية من مؤشرات الأداء الرئيسي العملية:

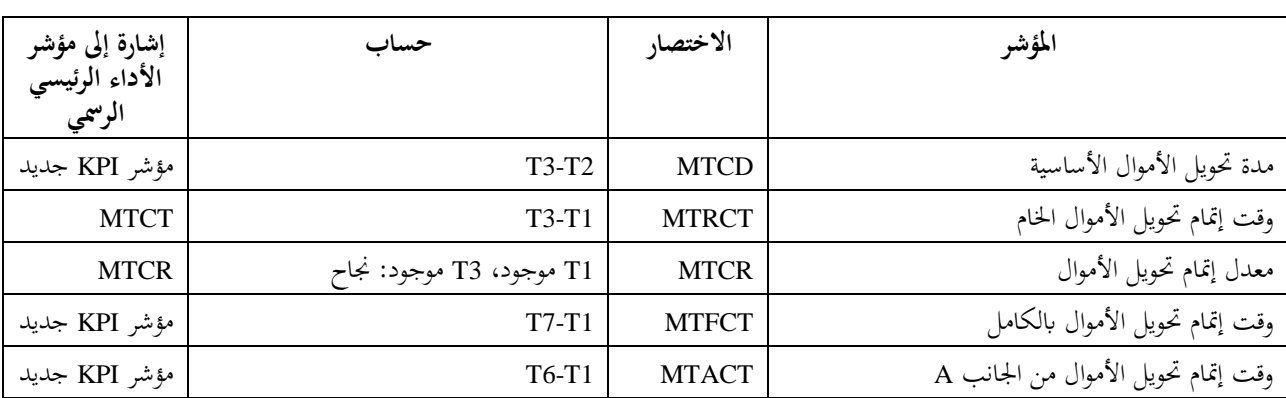

**اجلدول 5 – جمموعة مبسطة من مؤشرات األداء الرئيسية للخدمات املالية الرقمية** 

يف مجيع احلاالت، تتطلب العينة الصاحلة أن تكون مجيع نقاط اإلطالق املستخدمة يف احلساب صاحلة، أي موجودة. ولذلك، تحسب مؤشرات نوع "الوقت" من المعاملات التي اكتُملت فيها بنجاح المراحل الخاصة بما.

وبالنسبة إلى أوقات الإنجاز الإجمالية، تم تحديد إصدار E2E باستخدام T1 على الرغم من أنه يتضمن أوقاتاً للنشاط اليدوي. والمنطق هو كما يلي: ينبغي لمؤشر الأداء الرئيسي، كمؤشر يعبّر عن منظور المستعمل النهائي، أن يقدم تقديراً واقعياً لسلوك الخدمة.<br>. والنشاط اليدوي جزء لا يتجزأ من استعمال الخدمة وبالتالي، من المنطقي إدراج الأوقات المعنية في المؤشر. وعلى افتراض أنه يمكن مقارنة فريق الاختبار بمستخدم من ذوي الخبرة، يمكن اعتبار الأوقات التي يحسبها هذا الفريق كتقدير صحيح للمكونات اليدوية الستعمال اخلدمة.

# <span id="page-30-1"></span><span id="page-30-0"></span>**11 القياسات يف اخللفية**

### **1.11 نظرة عامة وافرتاضات أساسية**

يرتبط أداء الخدمات المالية الرقمية عبر الشبكات المتنقلة بخصائص الشبكة التي تُقدم عبرها هذه الخدمات.

من المهم أن يوضع في الاعتبار أن الخدمات المالية الرقمية الفعلية يتم توفيرها عادة من خلال بعض الأنظمة الإيكولوجية المميزة أو المجال الوظيفي المميز. وشبكة متنقلة جيدة وحدها لا تضمن خدمة مالية رقمية جيدة الأداء علماً أن المكونات الأخرى لهذه الخدمات تحتاج أيضاً إلى العمل بشكل جيد. ومع ذلك، يمكن أن تؤدي شبكة متنقلة ضعيفة الأداء إلى تدهور أداء الخدمة المالية الرقمية بشكل كبير .

# **اجلدول 6 – تصنيف أتثري أداء البنية التحتية للشبكة املتنقلة واخلدمة املالية الرقمية على جودة التجربة يف اخلدمات املالية الرقمية من طرف إىل طرف**

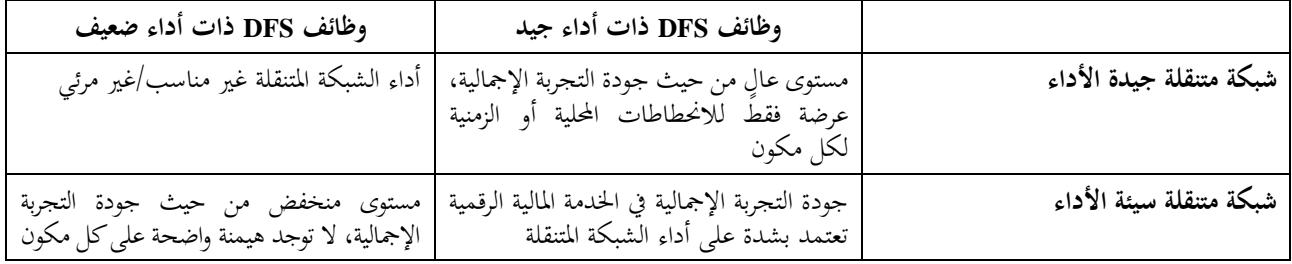

يوضح الجدول 6 تصنيف الآثار النسبية لأداء البنية التحتية للشبكات المتنقلة والخدمات المالية الرقمية والاستنتاجات المتعلقة بالاختبار الميداني للخدمات المالية الرقمية. ومع الأداء الضعيف لوظيفة الخدمة المالية الرقمية، تكون تأثيرات الشبكات المتنقلة غير مرئية أو مرئية بشكل ضعيف فقط. وفي هذه الحالة، لن تكون الاختبارات الميدانية في مواقع مختلفة فعالة على الأرجح، حيث يمكن الحصول على نفس النتائج عن طريق الاختبار في مواقع ثابتة. ومن ناحية أخرى، إذا كان من الممكن ضمان أن يكون مستوى أداء الشبكة المتنقلة مرتفعاً، فلا يلزم إجراء اختبارات ميدانية أيضاً. وفي الحالات المتبقية، ستكون هناك حاجة لإجراء اختبارات ميدانية للحصول على صورة صحيحة عن األداء العام للخدمة املالية الرقمية وجودة التجربة.

ويتمثل أحد أهداف المنهجية الموضحة في هذه الوثيقة في تقديم إرشادات للمنظمين فيما يتعلق بمستويات أداء خدمة الشبكات المتنقلة من أجل تأمين خدمات مالية رقمية تعمل بشكل جيد. وفي حين تصف هذه الوثيقة مؤشر الأداء الرئيسي للتعبير عن جودة التجربة في الخدمات المالية الرقمية، فمن المستحسن تقديم رؤى حول الصلة بين جودة خدمة شبكة النقل الأساسية وعلاقتها بجودة الخدمة المالية الرقمية. ويمكن بعد ذلك استخدام مؤشرات الأداء الرئيسية للخدمة الأساسية كوكلاء لإنشاء تقييمات لجودة الخدمة المالية الرقمية المتوقعة. وبالتالي توفر المنهجية أيضاً طرقاً لربط مؤشرات الأداء الرئيسية هذه.

و ميكن تنفيذ اخلدمة املالية الرقمية بشىت الطرق. وتستند العديد من عمليات التنفيذ إىل جمموعة أدوات تطبيقات SIM) STK( وخدمات شبكة نقل النفاذ من خالل الوظائف اليت تقدمها جمموعة األدوات STK.

ومع أجهزة متنقلة غير معدلة، لا يمكن النفاذ إلى هذه الخدمات من خلال مجموعة الأدوات STK، ولكن هذا الأمر يعتبر غير ضروري، إذ ميكن النفاذ إىل هذه اخلدمات مباشرة.

**املالحظة 1** – تتيح جمموعة األدوات STK تشفري احلركة اليت ال تعد خاصية جوهرية للخدمات العامة مثل خدمة SMS أو بياانت USSD. ويف السياق احلايل، عترب أن ذلك ُ لن ُحي . وقد يؤدي التشفري إىل أتخري إضايف و/أو زايدة يف حجم حمتوى البياانت. ومع ذلك، ميكن ي دث أي فرق افتراض أن هذا لن يؤثر نوعياً على الحساسية تجاه العوامل التي تضعف جودة الخدمة.

واستعمال الخدمة الأساسية كوكيل لوضع تقييمات بشأن الأداء المتوقع للخدمة المالية الرقمية وتقديم توجيهات على سبيل المثال، للمنظمين لتحديد أهداف مفيدة لأداء الشبكة، له فوائد محتملة؛ ولكن من المهم أيضاً فهم القيود. وتتمثل إحدى الفوائد في أن قياس خدمات الشبكة الأساسية أسهل من الناحية التقنية من القياس الكامل من طرف إلى طرف للخدمة المالية الرقمية لأسباب ليس أقلها أن الأمر ينطوي على التحويل الفعلي للأموال. ومع ذلك، يجب أن يوضع في الاعتبار أن المحيط الإيكولوجي الكامل للخدمة المالية الرقمية يشمل أيضاً جهات فاعلة أو أطرافاً خارج البنية التحتية للشبكة المتنقلة.

يبين الشكل 4 نموذجاً عاماً للعناصر المشاركة في التفاعل بين الطرف A (الجانب الأيسر) والنظام DFS الذي يستخدمه.

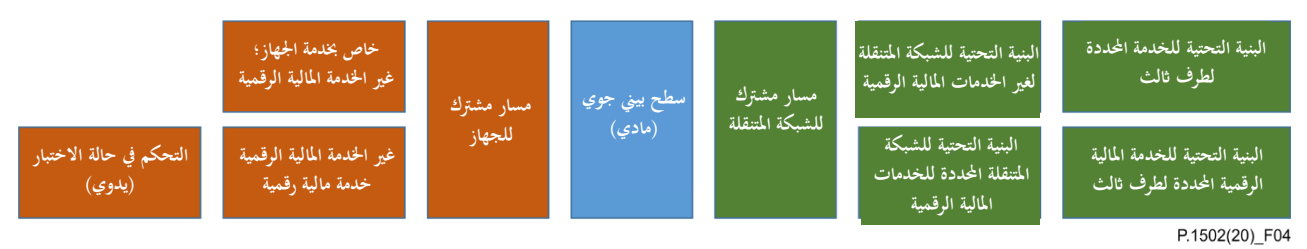

**الشكل 4 منوذج عام للعناصر املشاركة يف التفاعل بني الطرف A والنظام DFS**

لكل مكون تأثير معين على النتيجة الإجمالية أي على جودة التجربة في الخدمة المالية الرقمية كما يراها مستعمل الخدمة. وإذا كان أداء الشبكة هو العنصر املهيمن، سيكون هناك ارتباط مميز بني مؤشر األداء الرئيسي خلدمات النقل املستعملة يف تنفيذ اخلدمة املالية الرقمية وهذه الخدمات، ويمكن اعتبار مؤشر الأداء الرئيسي كوكيل جيد للأداء الفعلي للخدمة المالية الرقمية. وإذا هيمنت عناصر أخرى مثل البنية التحتية التي تتعامل مع تحويل الأموال، أو عناصر بين الشبكة المتنقلة وهذه البنية التحتية، سيكون الارتباط ذو الصلة ضعيفاً ولن يكون مؤشر الأداء الرئيسي لخدمة النقل وكيلاً جيداً لتقييم أداء الخدمة المالية الرقمية أو لتشكيل قنوات القيمة المستهدفة.  $\overline{a}$ 

وإذا لم يكن من الواضح أيّ خدمة من خدمات النقل تُستخدم في حالة معينة من حالات اختبار الخدمة المالية الرقمية، ينبغي أن<br>. حيتوي السيناريو على طائفة واسعة من اختبارات اخلدمات األساسية. ويسمح هذا األمر بتقييم العالقة بني اخلدمة DFS و مؤشر األداء الرئيسي خلدمة النقل وابلتايل حتديد الوكالء األكثر فائدة لتقييم جودة اخلدمة DFS.

**الملاحظة 2** – من المستحسن بشكل عام افتراض معرفة قليلة أو معدومة بتنفيذ معين. وقد يقلل هذا من إنتاجية بيانات القياس فيما يتعلق بتصاميم الاختبار التي تستغل هذه المعرفة، ولكنه سيوفر أيضاً قوة ضد التأثيرات الناجمة عن التغييرات في التنفيذ والتي يمكن أن تؤدي إلى أخطاء كبيرة في تقييم أداء اخلدمة DFS إذا جتاوزت عملية االختبار احلد األمثل يف هذا الصدد.

# <span id="page-31-0"></span>**2.11 البياانت املكتسبة**

أثناء تنفيذ حاالت استعمال اخلدمة املالية الرقمية، يتم اختبار شبكة النقل بشكل نشط ابلتوازي مع تسلسل متكرر من حاالت االختبار للخدمات املختلفة. و الغرض هو تقييم احلالة العامة للشبكة. بيد أن كثافة هذه االختبارات معتدلة لتفادي إجهاد الشبكة. وكذلك، يجري باستمرار أخذ بعض معلمات الشبكة الأساسية بالإضافة إلى معلومات النظام GPS. بيد أن مدى هذه البيانات المنفعلة محدود. ولا تُستخدم في هذه المنهجية، عن قصد، سوى الأجهزة المحمولة غير المعدلة ("غير التقليدية").

يتم تسجيل املعلمات التالية:

- شدة اإلشارة؛
- نوع الشبكة )تكنولوجيا النفاذ الراديوي (RAT)(؛
	- هوية الخلية (بقدر ما يدعم الجهاز ذلك)؛
		- موقع النظام GPS وسرعته.

وإذا كانت هناك حاجة إلى مزيد من المعلومات، لا بد من إدخال تعديلات على الهواتف. ويحتاج هذا التمديد للمنهجية لمزيد من الدراسة. في الفقرات التالية، يجري وصف الاعتبارات المتعلقة بتصميم هذا التسلسل والاعتبارات المنهجية المصاحبة له.

# **3.11 حاالت االختبار املتعلقة ابختبار خلفية شبكة النقل**

يتعني اختيار سيناريوهات وحتديدها الختبار شبكة النقل يف اخللفية على أساس كل بلد على حدة. وكمثال، ميكن استعمال حاالت االختبار التالية:

- <span id="page-32-0"></span>خدمة الرسائل القصيرة (SMS)؛
- بياانت اخلدمة التكميلية غري املنظمة (USSD(؛
	- تصفح الويب (إلى صفحة مباشرة ومرجعية)؛
	- التنزيل والتحميل بواسطة بروتوكول HTTP.

يتم تكرار حالات الاختبار هذه بشكل دوري، مع أوقات الحراسة وفترات التوقف الإضافية ذات الصلة لتحقيق التكرار المطلوب للاختبارات. تشمل معظم حالات الاستخدام هذه معلمات من قبيل كمية البيانات المنقولة. ويتم اختيار المعلمات بطريقة تسمح بتجنب التحميل الزائد لشبكة النقل. ويتعلق ذلك بفرتات التوقف بني حاالت االختبار واملعلمات احملددة حلالة االستعمال مثل حجم البيانات المنقولة في التحميل والتنزيل واختيار مواقع الويب المستخدمة.

### <span id="page-32-2"></span><span id="page-32-1"></span>**4.11 املراقبة**

ينبغي جمع بعض بيانات خط الأساس لتقييم أداء البيانات القائمة على الرزم. ويوصى أيضاً بتشغيل جهاز مراقبة في ظروف راديوية جيدة (أو عن طريق تكنولوجيا Wi-Fi موصولة بتوصيل خط ثابت) يصل إلى نفس المخدم (من أجل الوصلة الصاعدة/الوصلة الهابطة) أو موقع الويب على التوالي.

من خلال تحليل الأداء، يمكن أن تُحدد بسهولة الأوقات التي يكون فيها المخدم أو موقع الويب ذاته معطلاً (أو متدهور الأداء).

# **12 التحقق من صحة البياانت ومعاجلتها**

### **1.12 فحوصات إمكانية التطبيق والصالحية**

تهدف الجداول 7 و8 و9 الواردة في الفقرة التالية إلى أن تكون نماذج قوائم مرجعية كوضع علامة على العناصر التي يتم التحقق من صلاحيتها. **1.1.12 اختبار بياانت اخلدمة املالية الرقمية** 

<span id="page-32-3"></span>

انظر اجلدول .7

### **اجلدول 7 – اختبار بياانت اخلدمة املالية الرقمية**

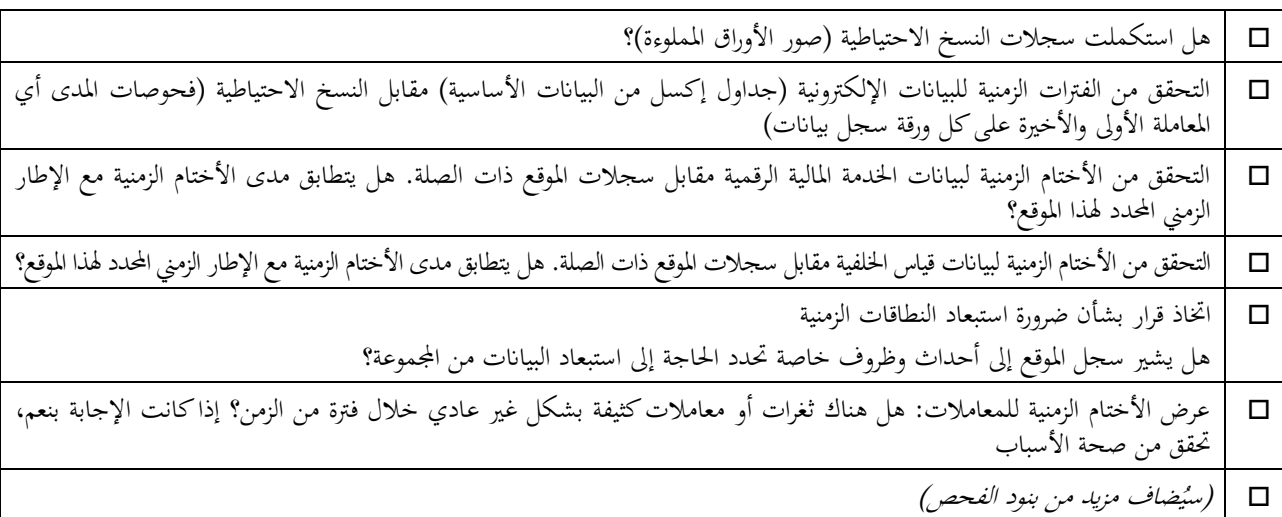

**2.1.12 اختبارات بياانت اختبار اخللفية** 

انظر اجلدول .8

**اجلدول 8 – اختبارات بياانت اخللفية** 

 يف حال توفر بياانت النظام GPS، هل املوقع املشار إليه مطابق ملوقع النظام GPS؟ عرض األختام الزمنية للمعامالت: هل هناك ثغرات أو معامالت كثيفة بشكل غري عادي خالل فرتة من الزمن؟ إذا كانت اإلجابة بنعم، حتقق من صحة األسباب ُضاف مزيد من بنود الفحص( ( سي

**3.1.12 اختبار ات متبادلة بني البياانت )بعد االسترياد(** 

انظر اجلدول .9

**اجلدول 9 – اختبارات متبادلة بني البياانت )بعد االسترياد(** 

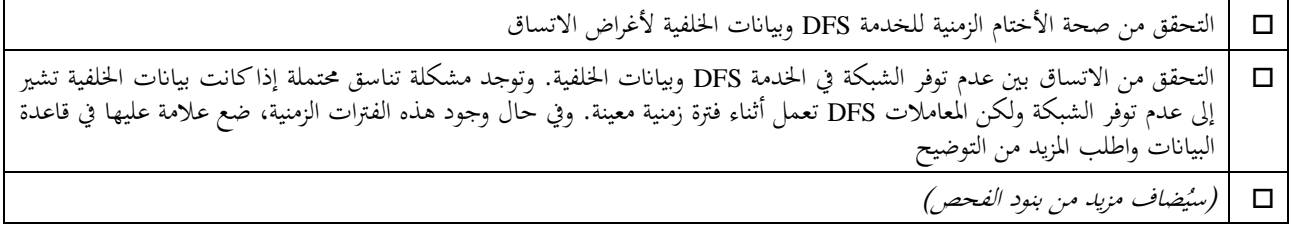

#### **4.1.12 معاجلة إضافية**

فيما يتعلق ببعض تعاريف مؤشر األداء الرئيسي، ميكن القيام إبجراءات فحص إضافية.

وفيما يلي بعض الأمثلة:

- التحقق من اتساق احلساابت عرب سلسلة من الرسائل القصرية للمعلومات؛
- التحقق من "السلبيات الزائفة" )املرجع، معدل األخطاء النافية لتحويل األموال (MTFNR(، الفقرة 5.8( من خالل مقارنة رصيد احلساب بنتائج املعاملة.

# <span id="page-34-0"></span>**امللحق <sup>A</sup>**

# **اختبارات ملرة واحدة**

 $\overline{a}$ (يشكل هذا الملحق جزءاً أساسياً من هذه التوصية)

### <span id="page-34-1"></span>**A1. مقدمة**

يتناول هذا امللحق االختبارات اليت ينبغي إجراؤها مرة واحدة لكل محلة لتحديد اخلصائص األساسية للخدمة DFS حتت االختبار.

# **A1.1. حتديد اإلمهال**

تحديد الإمهال لكل خطوة من حالة استعمال الخدمة DFS (مثل إدخال معرّف الوجهة، والمبلغ، والمرجع). التأكد من أن الإمهال<br>امثلث الغرضات العالمية لا يسبب الفشل مع سرعة/وقت الكتابة المعتادة لإدخال القيم. ينبغي أيضاً النظر في أوقات القراءة النموذجية للمعلومات التي تقدمها اخلدمة، مثل النصوص السريعة.

# <span id="page-35-0"></span>**امللحق <sup>B</sup>**

قوائم المراجعة التي ستُستخدم في حملات الاختبار (يشكل هذا الملحق جزءاً أساسياً من هذه التوصية)  $\overline{a}$ 

#### <span id="page-35-1"></span>**B1. مقدمة**

حيتوي هذا امللحق على قوائم املراجعة املستخدمة يف محالت القياس. وتصف القوائم النقاط املطلوب فحصها؛ وجيب حتديد الطريقة اليت ميكن اتباعها للقيام بذلك على أساس كل حالة على حدة.

ويوضح الشكل 1.B استخدام قائمة المراجعة خلال يوم معين من حملة الاختبار.

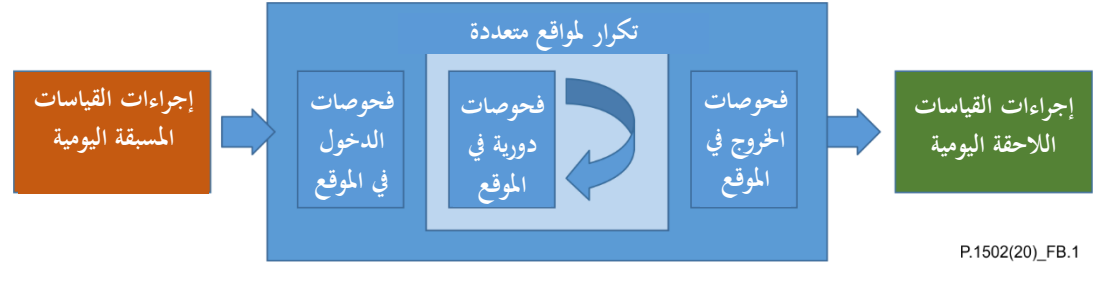

**الشكل B1. – إجراءات الفحص املتعلقة ابلقياس** 

# **،ً قبل بدء االختبارات B1.1. يوميا**

- أتكد من أن جهاز حساب الوقت حيتوي على إعدادات الوقت والتاريخ الصحيحة
- تأكد من إعداد الجهاز لاستخدام تاريخ/وقت الشبكة (في حالة توفير الشبكة لهذه الميزة وتقييم المعلومات على أنها موثوقة)
- تأكد من أن الأجهزة تحتوي على رصيد كافٍ من وقت البث/حجم البيانات لتنفيذ إجراءاتها الخاصة (مثل رصيدكافٍ مدفوع مسبقاً، أو حجم بيانات متبقٍ). الاستعلام وتسجيل المعلومات ذات الصلة.
	- **B2.1. يف كل موقع اختبار جديد**

**اجلدول B1.**

| التزدد                                  | الإجراء                                                                                                    |
|-----------------------------------------|----------------------------------------------------------------------------------------------------|
| في البداية وبشكل دوري كل ساعتين تقريباً | <sup>ا</sup> تأكد من أن للعدات ObsTool UE توجد في نفس الخلية التي توجد فهيا للعدات DFS UE                                                                       |
| في البداية وبشكل دوري كل ساعتين تقريباً | تأكد من أن معدات المستعمل المستخدمة لديها مستوى شحن البطارية الكافي                                                                                             |
| في البداية وبشكل دوري كل ساعتين تقريباً | تأكد من أن معدات المستعمل المستخدمة لاختبار الخدمة DFS لا تشغل أنشطة خلفية واسعة<br>(مثل تنزيل إصدارات أو تطبيقات جديدة لنظام التشغيل تتطلب موارد كبيرة للنظام) |
|                                         |                                                                                                    |

# **ً بعد االنتهاء من االختبار B3.1. يوميا**

- تأكد من إعداد الجهاز لاستخدام تاريخ/وقت الشبكة (في حالة توفير الشبكة لهذه الميزة وتقييم المعلومات على أنحا موثوقة)
- تأكد من أن رصيد وقت البث/حجم البيانات كافٍ لتنفيذ الإجراءات ذات الصلة (مثل رصيد كافٍ مدفوع مسبقاً، أو حجم بيانات متبق). الاستعلام وتسجيل المعلومات ذات الصلة. إعادة الشحن إذا لزم الأمر.

**ملاحظة** – يعتمد وقت اتخاذ الإجراء المناسب على حالة الاختبار الفعلية (أي، إذاكان من الأفضل القيام بذلك في المساء في اليوم التالي، أو في صباح اليوم التالي). ينبغي الاختيار لإعطاء أفضل إنتاجية عامة لفريق الاختبار في ظل ظروف معينة.

# <span id="page-37-0"></span>**امللحق <sup>C</sup>**

**جدول حبث نقطة مؤشر األداء الرئيسي/اإلطالق** 

(يشكل هذا الملحق جزءاً أساسياً من هذه التوصية)  $\overline{a}$ 

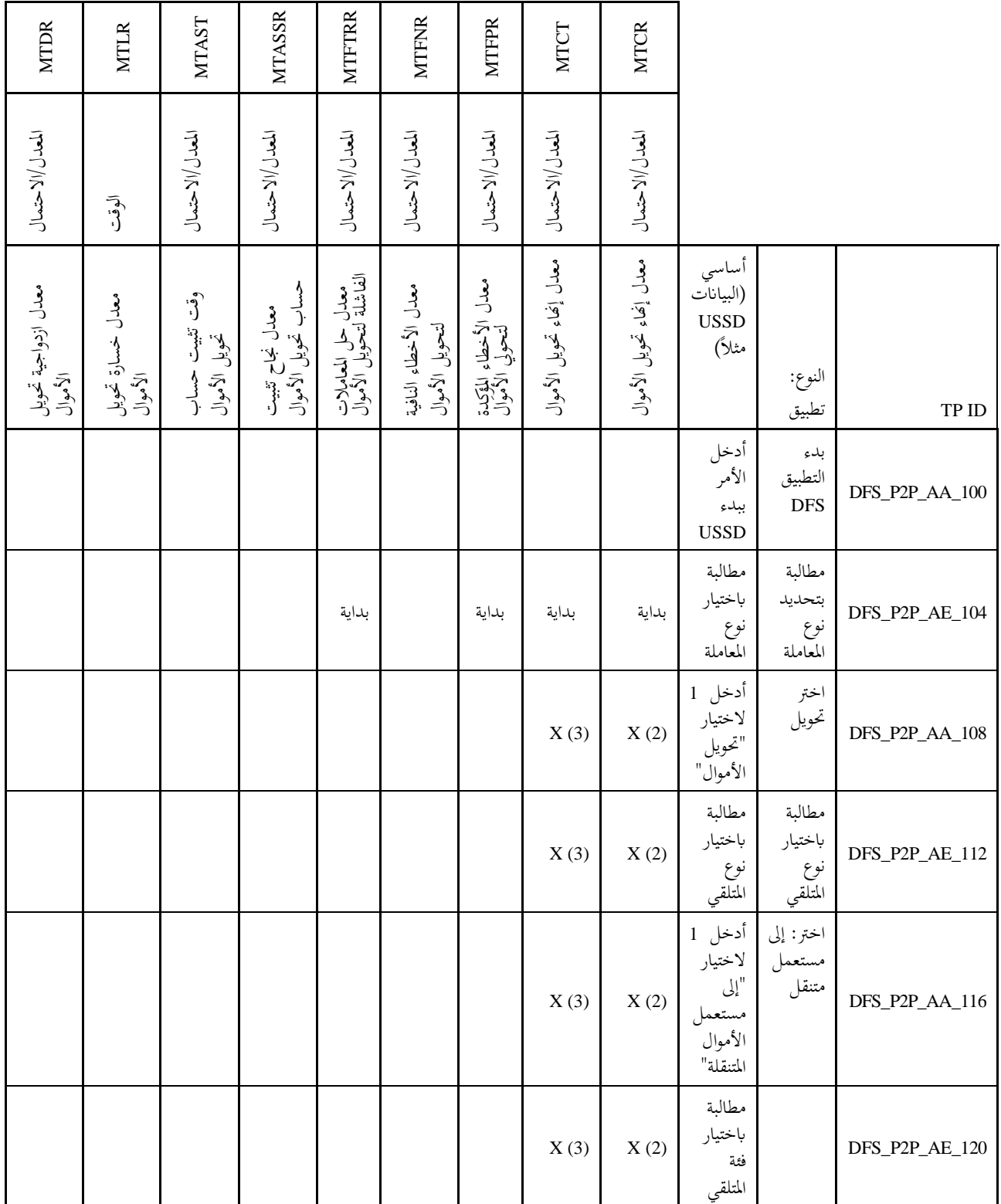

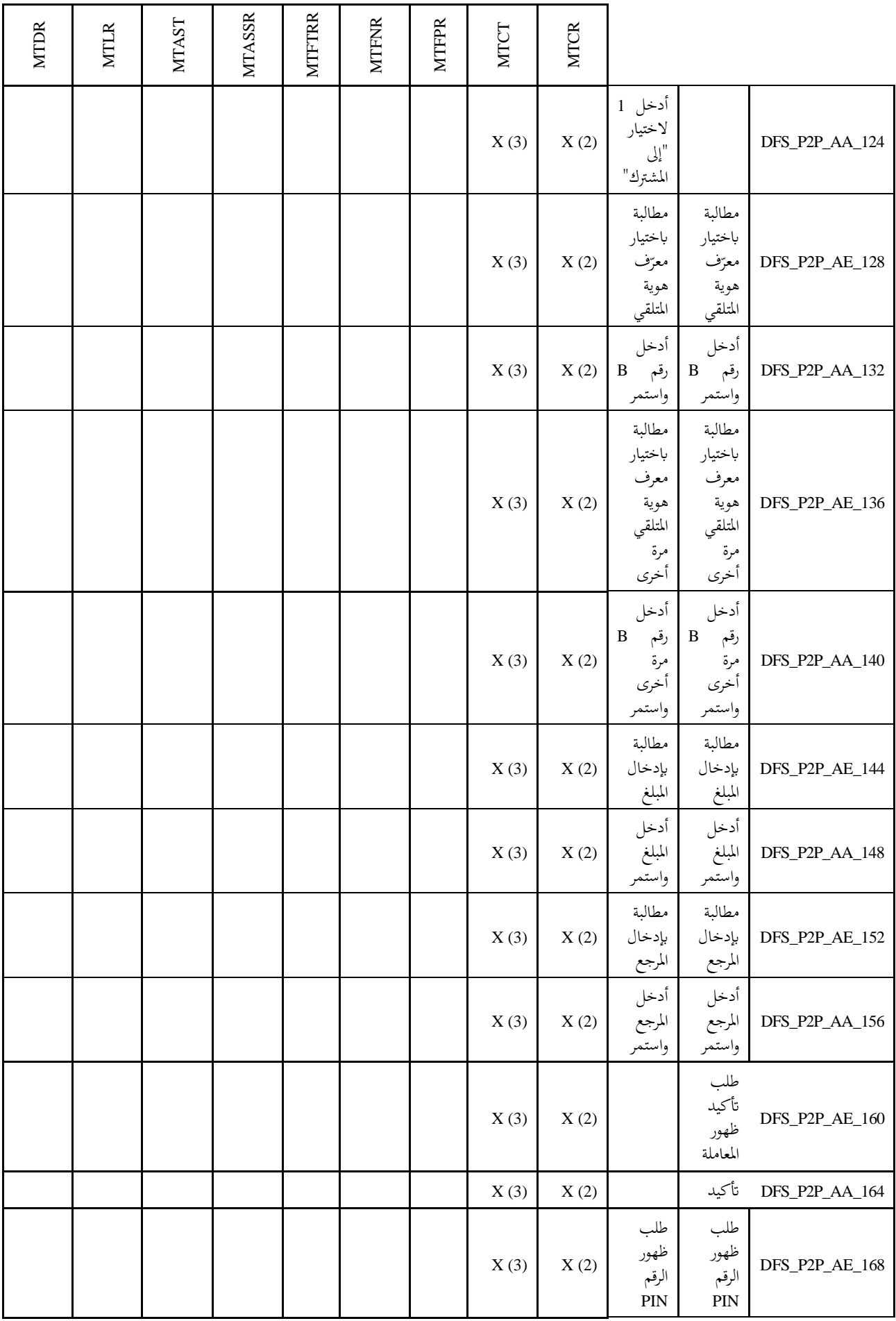

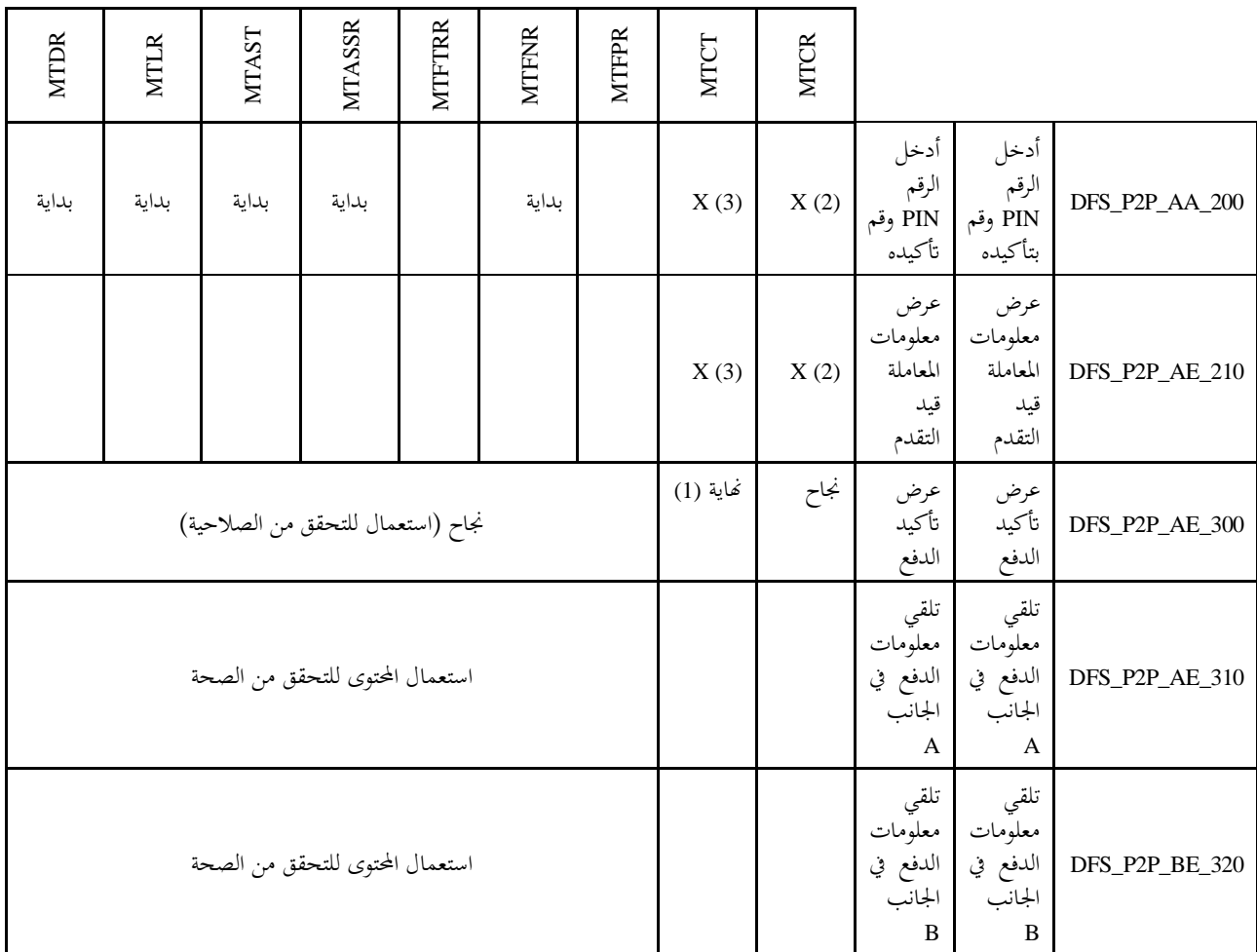

ا**لملاحظة 1** – بالنسبة إلى قيمة الوقت، يجب إزالة جميع المراحل الفرعية التي ينطوي عليها التفاعل البشري وفي نماية المطاف، يجب استعمال قيمة زمنية معيارية/منوذجية بدالً من ذلك.

ا**لملاحظة 2** – تُستخدم لاستحداث معلومات تفصيلية في حالة الفشل (تحديد المرحلة الفرعية التي حدث فيها الفشل).

ا**لملاحظة 3** – استعمال جميع العناصر المتاحة لحساب الفواصل الزمنية المؤهلة (الاقتصار على استعمال الأوقات التي لا تحتوي على إجراء بشري، مثل الوقت من تأكيد عنصر معلومات إلى ظهور المطالبة التالية).

# <span id="page-40-0"></span>**التذييـل <sup>I</sup>**

**إعداد اجلهاز من أجل املشروع التجرييب يف غاان** (لا يشكل هذا التذييل جزءاً أساسياً من هذه التوصية)  $\overline{a}$ 

# <span id="page-40-1"></span>**I1. عرض عام**

يوضح الشكل 1.1 إعداد الجهاز بشكل تخطيطي. ويرجى ملاحظة أن هذا الرسم البيابي يُعرض لدواعي التيسير ولتقديم نظرة عامة.<br>. والأوصاف النصية الصريحة لها الأسبقية.

إن البرنامج المثبت على هاتف المراقبة، المسمى "dfs observer app" (تطبيق مراقب الخدمة المالية الرقمية)، بمثابة مثال ملموس لتطبيق يقوم إبجراء اختبارات جودة اخلدمة خلدمات شبكة النقل. ويف األساس، ميكن استخدام كل منتج مناسب متوفر يف السوق وفقا للمبادئ التوجيهية املوضحة يف اجلزء الرئيسي من هذه التوصية. ً

وبالنسبة لمهمة نقل الرسائل القصيرة المستلمة لأغراض التأكيد من أجل المعالجة الإضافية، كان البرنامج المحدد لهذا المشروع التجريبي هو "SMS Backup & Restore" (نسخ احتياطية واستعادة الرسائل القصيرة)، وفي الأساس، يمكن استخدام أي منتج يوفر الوظائف الالزمة على النحو احملدد يف اجلزء الرئيسي من هذه التوصية.

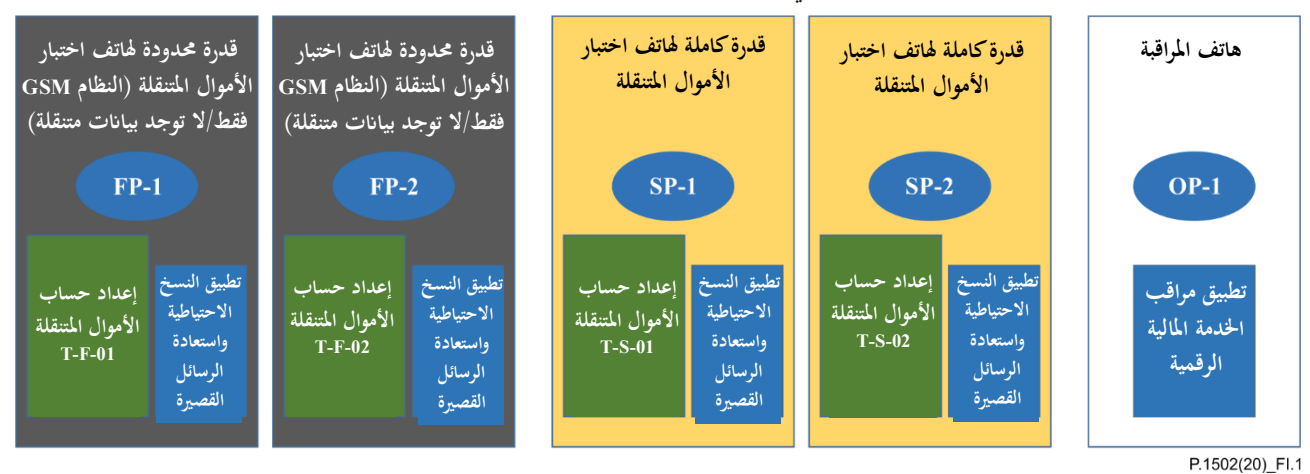

# **الشكل I1. – إعداد اجلهاز من أجل املشروع التجرييب يف غاان )لكل فريق(**

جميع الإعدادات والاختيارات التي تتم أثناء العملية تُسجل وتخزن إلكترونياً (في ملف جداول إكسل مثلاً) لتسهيل تقديم عرض عام لها واستنساخها إذا لزم الأمر.

# <span id="page-40-2"></span>**I2. إعداد اجلهاز األساسي**

يتم إعداد مجيع األجهزة ابتباع اإلجراء املعتاد لنظام Android. وجيب على وجه اخلصوص تسجيل حساب مستخدم Google وعنوان الربيد املرتبط به للتمكن من حتديد الرسائل املرسلة من هذا اجلهاز، وتسهيل النفاذ عن بعد يف حاالت الطوارئ إىل هذا اجلهاز عرب خدمات Google ذات الصلة. يتم إعداد الخدمات والخصائص الاختيارية لهواتف اختبار الأموال المتنقلة بطريقة تفترض مستعملأ نموذجياً (أي قبول الإعدادات االفرتاضية اليت تقرتحها عملية اإلعداد(**.** وفي حالة هاتف المراقبة، يجب أن يتم الإعداد بطريقة تؤدي إلى أدىن حد ممكن من حركة البيانات الخلفية.

**ً التحقق من هذا اإلعداد وجيب إعداد مجيع األجهزة الستخدام اتريخ/وقت الشبكة لضمان اتساق اخلامت الزمين. وينبغي أيضا دوراي،ً مرة واحدة على األقل يف اليوم عند بداية القياسات.**

### <span id="page-41-0"></span>**I3. إعداد حساب األموال املتنقلة**

ينبغي إعداد الحسابات على كل هاتف من هواتف اختبار الأموال المتنقلة بطريقة تعتبر نموذجية للمشترك في الحدمة المعنية.

# **I4. تطبيق النسخ االحتياطية واستعادة الرسائل القصرية**

تم تثبيت التطبيق باستخدام عملية تثبيت تطبيق Android المعيارية وتم وضع المعلمات باستخدام عملية الإعداد الموجّه للمنتج. وتم ضبط<br>. التطبيق لنقل نسخ من الرسائل القصيرة على الجهاز كل 24 ساعة. وبالإضافة إلى ذلك، تم تفعيل النقل يدوياً بعدكل جلسة قياس.

# **I5. تطبيق الختبار الشبكة النشطة**

# <span id="page-41-2"></span><span id="page-41-1"></span>**I1.5. عرض عام**

في هذه الحالة بالذات، استُخدم منتج يُطلق عليه اسم "DFS Observer"، وهو مجموعة اختبارات لجودة الحدمة القابلة للتكوين<br>أحدث من حسن المستخدم منتج يُطلق عليه السم من أجل الشبكات المتنقلة قامت بتصنيعها الشركة الألمانية المتخصصة Focus Infocom GmbH . ويأتي هذا المنتج كتطبيق Android يتم تثبيته باستخدام الإجراء المعياري الخاص بمثل هذه التطبيقات.

ويرجى ملاحظة أن حالة اختبار الرسائل القصيرة تحتاج إلى تخصيص سيناريو لكل جهاز على حدة لاستخدام رقم هاتف الوجهة الصحيح.

# **I2.5. السيناريو املستخدم للمشروع التجرييب**

يجمع السيناريو المستخدم بين اختبارات البيانات واختبار الرسائل القصيرة واختبارين USSD مختلفين (قد يختلف ترتيب الاختبار)

- **•** الصفحة الرئيسية لغوغل (Google(
- **•** الصفحة املرجعية SP] 505 102 TR ETSI-b [ETSI يف خمدمني خمتلفني )أسلوب الوقت احملدد(
- **•** الصفحة املرجعية الكاملة SP] 505 102 TR ETSI-b [ETSI أبسلوب الوقت احملدد يف خمدمني خمتلفني
	- **•** تنزيل 100 KiB، أسلوب الوقت احملدد
	- **•** حتميل 100 KiB، أسلوب الوقت احملدد
		- **•** إرسال رسائل قصرية إىل الذات
	- **•** USSD: 156#( \*إظهار الرقم اخلاص بك(
	- **•** USSD: 151#( \*رمز غري معروف، انظر املالحظة أدانه(

َ **مالحظة** – ع مد استخدام رمز USSD غري صاحل وسيلة للحصول على نوع من "االستعالم" للنظام الفرعي USSD. ومع ذلك، هناك خطر ت أن تتفاعل الشبكة سلباً مع الإرسال المتكرر للرموز غير الصالحة بعد مرور بعض الوقت. ويجب مراقبة البيانات من أجل الكشف عن مؤشرات هذه التفاعالت وميكن تغيري السيناريو على التوايل.

### <span id="page-41-3"></span>**I6. برامج إضافية**

لتسهيل الدعم عن بُعد، يوصى بتثبيت تطبيق للدعم عن بُعد على كل جهاز. ومن الأمثلة علي هذه المنتجات (القائمة ليست<br>. شاملة والترتيب لا يشير إلى التفضيلات) TeamViewer أو VNC Connect أو UltraVNC أو Chrome Remote Desktop أو اجتماعات WebEx.

**مالحظة** - عند اختيار أحد التطبيقات، من الضروري التأكد من أن شروط استخدام التطبيق املختار تسمح ابالستخدام املقصود. و جيب مراقبة المصطلحات ذات الصلة والتحقق منها وفقاً لطريقة الاستخدام. وفي حالة وجود تعارض، يجب التفكير في حل من خلال شراء الترخيص المطلوب<br>. أو اختيار تطبيق آخر على سبيل املثال.

### **(2020/01) ITU-T P.1502 التوصية** 34

# <span id="page-42-0"></span>**التذييـل II**

# **قواعد التسمية وهياكل البياانت والعمليات ذات الصلة املستخدمة يف املشروع التجرييب**   $\overline{a}$ (لا يشكل هذا التذييل جزءاً أساسياً من هذه التوصية)

### <span id="page-42-1"></span>**II1. التسمية**

### **II1.1. عرض عام**

أمساء العناصر املوضحة خبط غامق هي أمساء وظيفية جيب استخدامها ابستمرار يف مجيع الواثئق ذات الصلة. وقد يكون هناك أيضاً اختصارات تستخدم للإيجاز ولكن فقط في الفقرة الحالية من هذه الوثيقة.

### **II2.1. األفرقة**

ن ُ مي ح كل فريق **معرف فريق** فريد (TID (يتكون من أحرف ألفبائية رقمية . و ميكن اختيار TN حبرية ولكن ال ميكن تغيريه مع م رور الو قت.

## **II3.1. األجهزة**

يتكون **معرف اجلهاز** (DID (من دور اجلهاز واملؤشر )مثل، 1SP و2FP وOP )والشرطة السفلية )'\_'( واألرقام الستة األخرية من الهوية الدولية للمعدات المتنقلة (IMEI) الخاصة بالجهاز .

في أوراق السجل، يُستخدم اسم مختصر باستخدام دور الجهاز فقط. ويمكن البحث عن معرّف DID كامل من خلال الإدخال<br>.. المعنى في بيانات تعيين الجهاز/الفريق (انظر أدناه).

الهوية الدولية للمعدات المتنقلة (IMEI) هي المعرّف الذي يُعرض في نافذة المراقمة الهاتفية إذا أدخل الرمز #06#\*.<br>.

وابلنسبة إىل األجهزة ثنائية الشرحية SIM، فقد يكون هلا هويتان IMEI. ويف هذه احلالة، يتم استخدام اهلوية IMEI ملوضع SIM الأول من أجل المعرّف DID. وعادة ما يكون هذا هو أول IMEI يُعرض من أجل الرمز #06#\* (ليتم التحقق منه).<br>.

مثال لمعرّف DID كامل: 123456\_SP1

في أوراق السجل، يمكن استخدام أسماء مستعارة لدور الجهاز بدلاً من أسماء الأدوار القصيرة. وتُعرّف الأسماء المختصرة التالية:

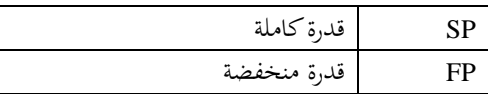

#### <span id="page-42-2"></span>**II2. قائمة تعيني الفريق واجلهاز**

يتم الاحتفاظ بقائمة تسجل تعيين الأجهزة للفريق. وبما أن هذا التعيين قد يتغير مع مرور الوقت، يُسحل أيضاً الإطار الزمني المعني. حتتوي القائمة على العناصر التالية:

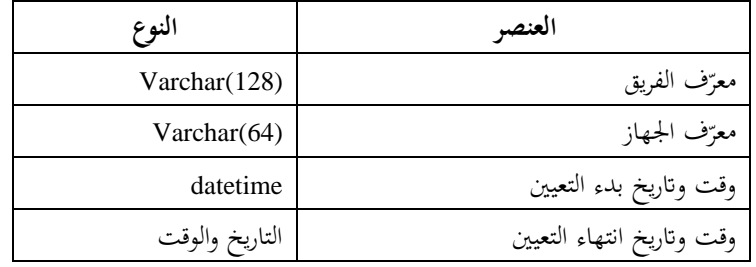

بمكن أن يكون وقت الانتهاء فارغاً لتبيان أن التعيين لا يزال صالحاً.

# <span id="page-43-0"></span>**II3. اإلخطار ابلرسائل القصرية**

# **II1.3. عملية نقل البياانت ومعاجلتها**

ُستخدم هذه املعلومات لتكملة حتتوي **رسالة اإلخطار** (NSMS( (املرسلة إىل الطرف A وB )على معلومات عن معاملة DFS. وت املعلومات العامة.

خطوات هذه املرحلة هي:

- تصل الرسالة NSMS إىل األجهزة املعنية؛
- ترسل عملية النسخ الاحتياطي للرسائل القصيرة (انظر تطبيق النسخ الاحتياطي واستعادة الرسائل القصيرة، الفقرة 4.I) عند استدعائها، رسالة بالبريد الإلكتروني مرفق بما ملف XML إلى موقع محدد. يحتوي ملف XML هذا على نسخة من جميع الرسائل القصيرة التي تم تخزينها في الجهاز في وقت الاستدعاء؛
	- تتم معاجلة املرفق من خالل استرياده إىل قاعدة بياانت املشروع.

لا تحتوي الرسالة NSMS على معلومات بشأن الأجهزة المعنية. لذا يجب إضافة هذه المعلومات أثناء العملية الشاملة لجمع الرسالة NSMS. ويتم ذلك باستخدام التعريف والعملية التاليين:

- يسمح إعداد النسخ االحتياطي SMS ف ّ بتشكيل املوضوع. وجيب أن حيتوي املوضوع على املعر DID للجهاز املعين؛
	- ف ّ لالسترياد، جيب إضافة املعر DID إىل عناصر البياانت ذات الصلة؛
- مبا أن كل ملف نسخ احتياطي هو لقطة جلميع الرسائل SMS على اجلهاز، فإن عمليات التنفيذ الالحقة ستؤدي إىل نسخ مكررة من الرسالة NSMS. ويجب أن يحتوي هيكل البيانات/عملية الاستيراد على أحكام للتعامل مع هذه التكرارات.

# **II2.3. هيكل جدول بياانت اإلخطار بواسطة خدمة الرسائل القصرية**

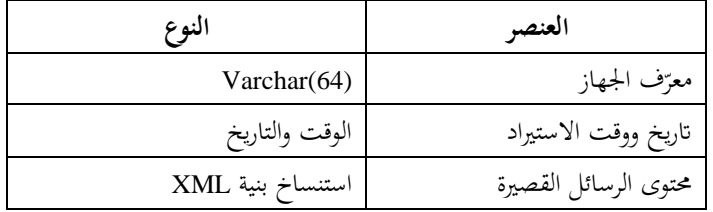

# **II3.3. تعيني بياانت االختبار األولية والرسائل القصرية**

من المفترض أن تنتج كل معاملة DFS ناجحة مجموعة من البيانات الأولية (معلومات الخاتم الزمني وفقاً للتعريفات في مكان آخر من هذه الوثيقة) ورسالتي تأكيد SMS على الجهازين A وB، على التوالي.

ومن خلال معالجة النسخ الاحتياطية SMS التي يتم تحميلها إلى قاعدة البيانات، يتم تعيين هذه الرسائل القصيرة. وهناك نوعان أساسيان )رسالة قصرية للجانب A ورسالة قصرية للجانب B). وميكن أن تكون هناك رسائل قصرية أخرى على اجلهاز. ولذلك، تنطوي عملية التصنيف والتعيني على املراحل التالية:

- 1) حتديد ما إذا كانت الرسائل القصرية من نوع اجلانب A أو اجلانب B أو غري ذلك
- 2) إذا كانت الرسائل القصرية من نوع اجلانب A، حماولة العثور على الرسائل القصرية املطابقة للجانب B من جهاز آخر
- 3) إذا كانت الرسائل القصرية من نوع اجلانب B، حماولة العثور على الرسالة القصرية املطابقة للجانب A( اخلطواتن 2 و3 متماثلتان في الواقع)
- 4) حماولة العثور على املعاملة األساسية املطابقة للرسائل القصرية من اجلانب A واجلانب B على التوايل ابستخدام ختصيص الجهاز/الفريق والخاتم الزمني

من الناحية المثالية، تعيّن العملية جميع الرسائل القصيرة من الجانبين A وB. ومن المتوقع وجود "أيتام" ليس لهم نظير. وبالنسبة لهؤلاء<br>-الأيتام، تتمثل الخطوة الأولى في التحقق مما إذا كانت الرسائل القصيرة موجودة في الأجهزة التي لم يتم تغطيتها من خلال عملية ً النسخ االحتياطي. و إذا تبني من هذا التحقق وجود رسالة مفقودة سابقا، فيجب معاجلتها.

يتم فرز األيتام املتبقيني مرة أخرى إىل فئات:

- الرسائل القصرية للجانب A أو B اليت لديها معامالت DFS مطابقة. وهذا يشري إىل املعامالت اليت تكون فيها هذه الرسائل القصيرة مفقودة ويجب التبليغ عنها تبعاً لذلك.
	- الرسائل القصرية للجانب A أو B اليت ليس لديها معامالت DFS مطابقة. جيب إجراء حتقيق لتوضيح الظروف.

**II4.3. جوانب ختزين وحذف الرسائل القصرية من األجهزة**

تقوم عملية النسخ االحتياطي للرسائل القصرية على نسخ دورية جلميع الرسائل القصرية يف جهاز معني.

وأثناء الحملة التجريبية، سوف تتراكم البيانات SMSD المخزنة محلياً ما لم يتم حذفها. وتنطوي إجراءات الحذف على خطر الحذف غير المرغوب فيه للبيانات المفيدة. وسيكون السبب الصعب لحذف الرسائل القصيرة مشكلة السعة. وما لم يتم تقديم ذلك، يُفترض<br>مُ أنه من الأفضل التعامل مع تكرارات الرسائل القصيرة – وهي عملية بسيطة للغاية من الناحية التقنية في معالجة البيانات بالمقارنة مع تشغيل عملية احلذف.

و إذا كانت عملية احلذف مطلوبة يف هناية املطاف، يتم تنفيذها على طول العملية التالية:

- 1) هناك دورات صيانة منتظمة للأجهزة (مرة واحدة في الأسبوع على سبيل المثال) حيث تشارك جميع الأجهزة المستخدمة يف احلملة التجريبية.
- 2) انطلاقاً من معالجة البيانات المحملة مسبقاً، يتم حساب نقطة مرجعية في الوقت المحدد من أجل الرسالة القصيرة لتأكيد الخدمة SMS-RP) DFS، كتابة الوقت/التاريخ). ومن المفترض أنه حتى هذا التتبع RT، يتم التحقق من جميع الرسائل القصيرة التي تم تحميلها وتعيينها (انظر تعيين بيانات الاختبار الأساسية والرسائل القصيرة، الفقرة 3.3.I) وأن أي تلميحات بشأن الرسائل القصيرة المفقودة (التي يُكشف عن أنها مفقودة في البيانات المحملة للتحقق منها في الأجهزة) يتم توضيحها.
	- 3) في عملية الصيانة، يتم حذف جميع الرسائل القصيرة المخزنة محلياً الأقدم من الرسائل SMS-RP.

# <span id="page-45-0"></span>**التذييـل III**

# **وصف احلملة التجريبية يف غاان**

(لا يشكل هذا التذييل جزءاً أساسياً من هذه التوصية)

# <span id="page-45-1"></span>**III1. طريقة مجع البياانت**

بالنسبة للمشروع التجريبي في غانا، تم اختيار الحيازة اليدوية الكاملة للبيانات أي الطريقة (أ) على النحو المبين في الفقرة 2.6 لأنها األكثر عمومية.

# <span id="page-45-2"></span>**III2. تعريف احلدث**

يجب تسجيل الأحداث مع الأختام الزمنية الخاصة بما. ويتطلب التسجيل اليدوي لتلك الأحداث مقداراً معيناً من الوقت. وينبغي ألا يؤدي ذلك إلى تأخير عملية DFS قيد الاختبار. وهذا يضع حدوداً عملية للدقة أو لعدد الأحداث لكل حالة استعمال DFS. ولذلك، سيقتصر مدى البيانات على المجموعة التالية. انظر أيضاً الفقرة 7 للاطلاع على مؤشر الأداء الرئيسي العملي ذي الصلة.

| الوصف                                                                 |                | الرمز          |  |
|-----------------------------------------------------------------------|----------------|----------------|--|
| بدء المعاملة (تفعيل وظيفة/تطبيق DFS في الجاهز)                        |                |                |  |
| تم إدخال جميع البيانات ويتم إطلاق تحويل الأموال الفعلي.               |                | T <sub>2</sub> |  |
| استلام معيار النجاح الأساسي (معلومات بشأن إتمام المعاملة بنجاح)، أو   | T <sub>3</sub> | واحد من        |  |
| استلام معلومات تفيد بفشل المعاملة                                     | T <sub>4</sub> |                |  |
| تم الوصول إلى الحد الأقصى للإمهال دون رد فعل إيجابي أو سلبي من الخدمة | T <sub>5</sub> |                |  |
| استلام الرسال القصيرة الموجزة في الجهاز المتنقل للجانب A              |                | T6             |  |
| استلام الرسال القصيرة الموجزة في الجهاز المتنقل للجانب B              |                |                |  |

**اجلدول III1. – األختام الزمنية املستخدمة يف املشروع التجرييب يف غاان** 

في الواقع، يجب أن يتخذ أحد أعضاء فريق المراقبين القرار المتعلق بشرط الإمهال. وهذا يتطلب عنصراً خاصاً في مجموعة الأدوات املستخدمة مثل مؤقت تنبيه يبدأ ابلرمز 1T.

**ملاحظة** — يُفترض أنه يمكن اشتقاق الرمزين T6 وT7 أيضاً من الرسائل القصيرة الملتقطة على الهواتف المعنية في وقت لاحق. ومع ذلك، يستحسن<br>ملاحظة — يُفترض أنه يمكن اشتقاق الرمزين ع نسجيل هذه الأحداث في سجلات البيانات أيضاً.

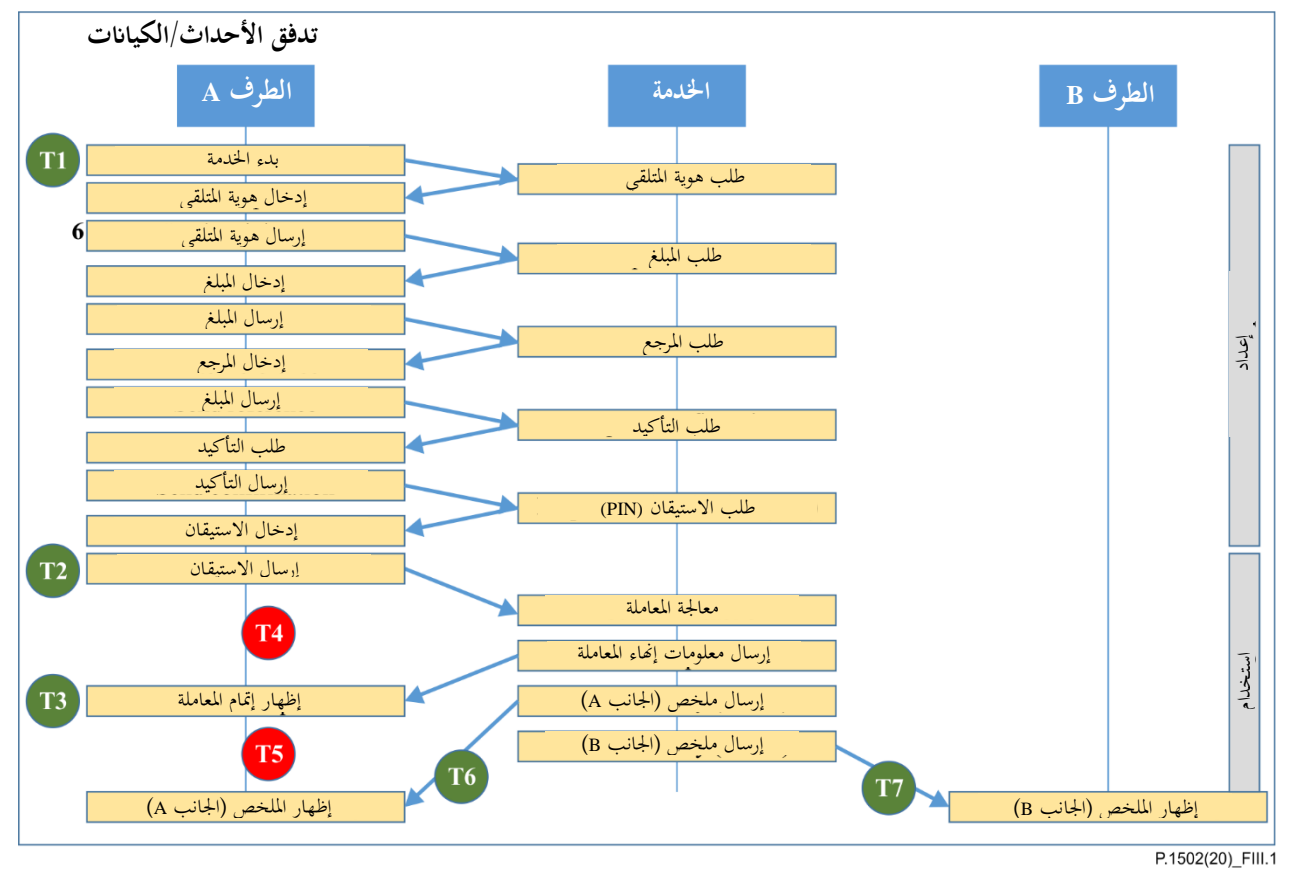

**قياس الوقت يدوايً الشكل III1. – تدفق أحداث اخلدمة DFS مع نقاط تسجيل** 

يبين الشكل 1.III (استناداً إلى الشكل 2) تدفق الأحداث مع نقاط التسجيل من T1 إلى T7 من أجل قياس الوقت يدوياً. وتظهر الأحداث التي تنتمي إلى حالة النتيجة الإيجابية بلون خلفية أخضر؛ وتظهر الأحداث السلبية (التي تشير إلى الفشل أو الإمهال) بلون خلفية أمحر.

# <span id="page-46-0"></span>**III3. تقابل البياانت املكتسبة مع نقاط اإلطالق الرمسية**

الأختام الزمنية المستخدمة في الحملة التجريبية في غانا، على النحو الموضح في الجدول 1.III، عبارة عن مجموعة فرعية (انظر المناقشة الكاملة لعواقب التنفيذ اليدوي للاختبارات في الفقرة 7) بالمقارنة مع قائمة نقاط الإطلاق الكاملة الموضحة في الجدول 2. ً وبناء على ذلك، جيب إجراء تقابل بني عالمات املؤقت و نقاط اإلطالق الرمسية على النحو املوضح يف اجلدول III2.

| ملاحظات                           | نقطة إطلاق رسمية | الخاتم الزمني  |
|-----------------------------------|------------------|----------------|
| بدء تنفيذ حالة الاختبار           | $AA_100$         | T1             |
| بدء المعاملة الأساسية             | AA_200           | T <sub>2</sub> |
| إتمام المعاملة بنجاح              | AE 300           | T <sub>3</sub> |
| يُستخدم كمؤشر فشل                 |                  | T <sub>4</sub> |
| يُستخدم كمؤشر إمهال               |                  | T <sub>5</sub> |
| A استلام المعلومات SMS على الجانب | AE 310           | T6             |
| B استلام المعلومات SMS على الجانب | BE 320           | T <sub>7</sub> |

**اجلدول III2. – جدول مرجعي: األختام الزمنية حلملة غاان إزاء نقاط اإلطالق الرمسية** 

يرجى ملاحظة أنه لا توجد نقاط إطلاق نسق الخاتمين الزمنيين T4 وT5 لأنهما غير مرتبطين بأحداث من تدفق النشاط في تنفيذ اخلدمة DFS. و يف حالة 4T، ُحتدد هذه النقاط من إشارة فشل يوفرها تنفيذ اخلدمة DFS وال ميكن إاثرهتا مباشرة من اجلانب A أو B، ولكن جيب تفسريها كجزء من املراقبة البشرية أو اآللية لالختبار. ويف حالة 5T، فتوضع بواسطة شرط إمهال حتدده بعض عمليات حفظ الوقت اخلارجية.

# <span id="page-47-0"></span>**III4. اختبار اخللفية لشبكة النقل**

لاختبار الرسائل القصيرة، يُستخدم إرسال رسائل قصيرة إلى نفس الجهاز لتبسيط التقاط البيانات.

وبالنسبة لاختبار البيانات USSD، يجب ألا يُجري رمز (أو رموز متعددة) تغييرات دائمة على حالة الاشتراك أو على الجهاز المتنقل. وبالنسبة للاختبارات، تم اختيار الرمز #USSD \*135 الذي يستفسر عن رقم الهاتف الخاص. وأيضاً، ينبغي ألا يُستخدم رمز يتعلق<br>مدد المستخدم مباشرة ابخلدمة DFS، إذ ميكن أن يؤدي ذلك إىل إدخال النظام DFS يف حاالت غري مرغوب فيها. و ستعمل الرموز USSD املناسبة كوكالء مناسبني لعمل النظام الفرعي USSD يف الشبكة قيد االختبار، دون أن يكون هلا آاثر جانبية غري مرغوب فيها.

بالنسبة لاختيار مواقع الويب، تم اختيار المواقع الصغيرة، أي صفحة بدء محرك البحث في Google، وصفحة! ETSI Kepler للهواتف الذكية املستضافة على خمدم مرجعي.

وعلى الرغم من أن تنفيذ اخلدمة DFS يف غاان يستخدم البياانت USSD والرسائل القصرية كخدمات املشغل الرئيسية، أُضيفت حالات اختبار ذات صلة بالبيانات القائمة على الرزم لجمع بعض المعلومات الإضافية المفيدة المحتملة.

بعد بعض اختبارات التحقق، تحدد أن استخدام مخدم بيانات يستضيفه مُصنّع تطبيق الاختبار في ألمانيا يوفر أفضل قيمة تشغيلية<br>\*  $\overline{a}$ أيضاً فيما يتعلق بالصيانة. وخلال المرحلة التجريبية، تم اختبار مخدم ثانٍ (في Strato، وهو نظام استضافة ويب ألماني كبير) والتحقق .<br>ب من عمله. وجرى ذلك للتأكد من توفر حل احتياطي في حالة حدوث مشكلات بالمخدم أثناء الحملة.

[http://docbox.etsi.org/STQ/Open/Kepler/Kepler\\_for\\_Smartphones.zip](http://docbox.etsi.org/STQ/Open/Kepler/Kepler_for_Smartphones.zip)<sup>1</sup>

# <span id="page-48-0"></span>**التذييـل IV**

# **أمثلة سجل احلملة**

(لا يشكل هذا التذييل جزءاً أساسياً من هذه التوصية)

# Data Log Sheet P2P transfer

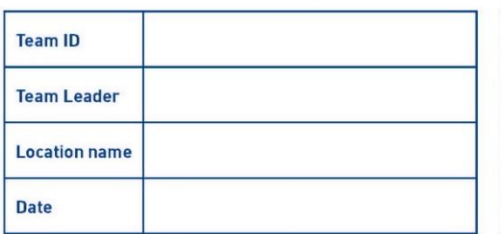

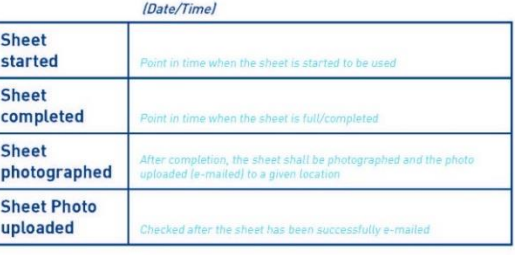

#### AMOUNT OF MONEY ON ACCOUNTS, BY TEST DEVICE

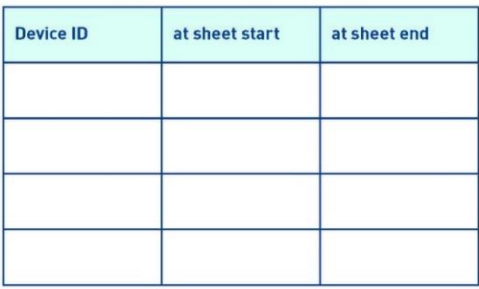

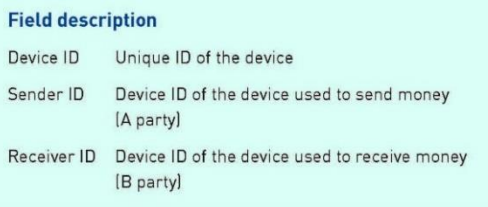

### **TEST DATA LOG**

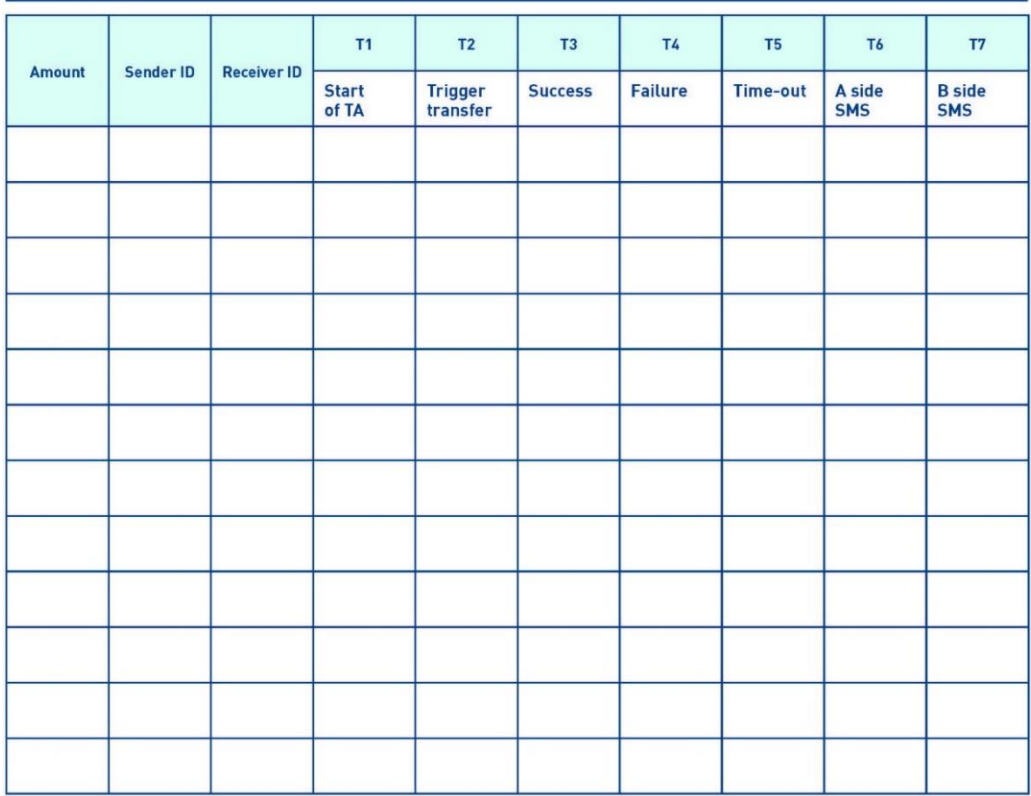

### **Event Log Sheet**

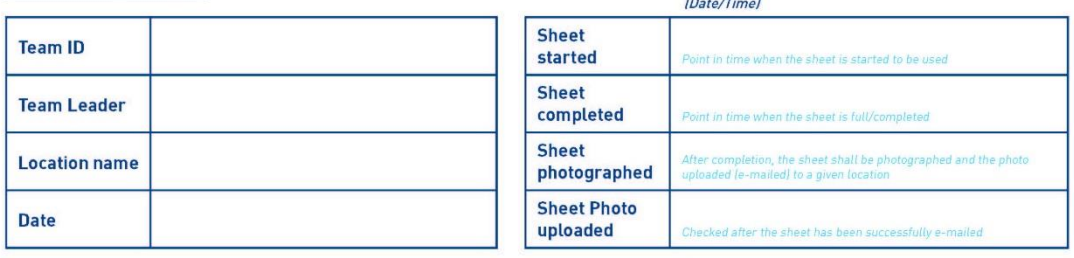

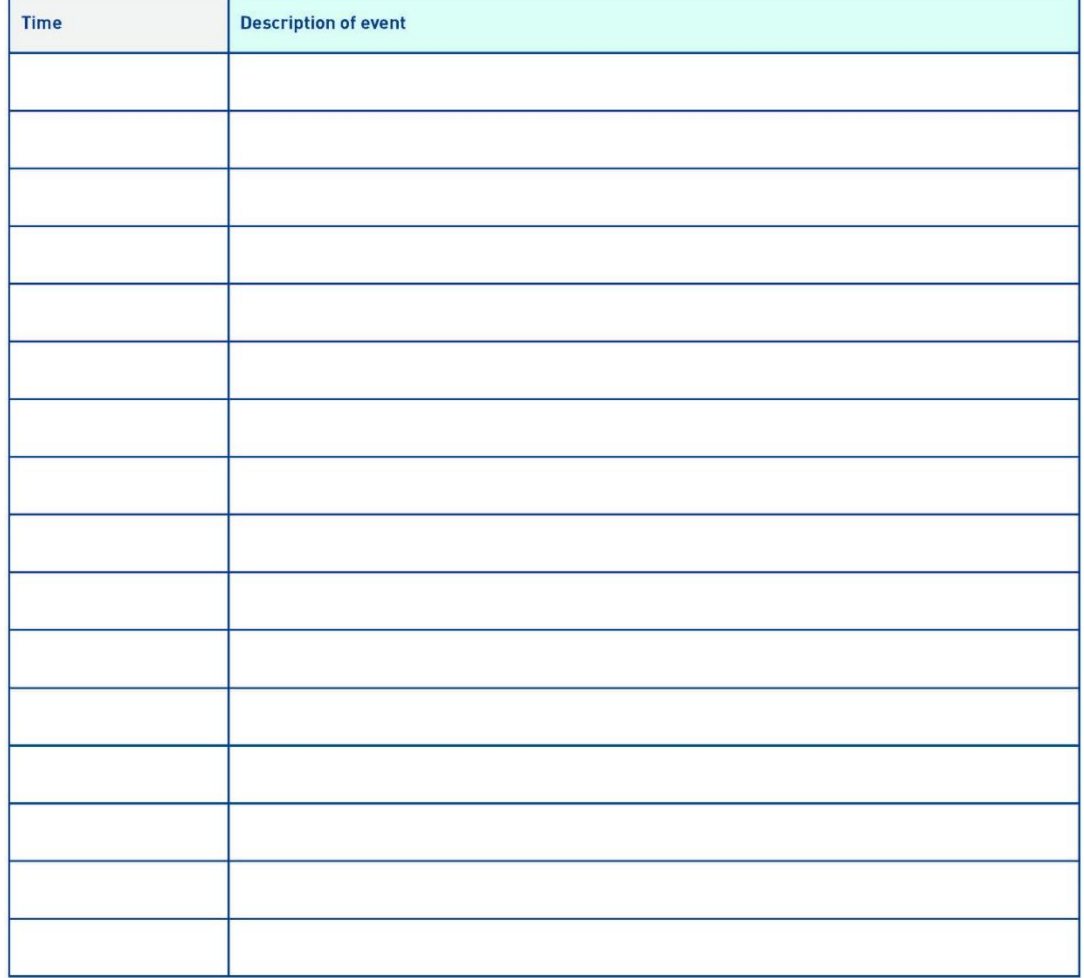

#### Examples of events to be logged:

. Changes of power supply (battery/charger operation, power outage,...)

.Changes of network coverage (loss of coverage/return of coverage)

- . Stopping or resuming the test measurement (pause/end of pause, external events,...)
- . Any unusual events which occured during the test

# <span id="page-50-0"></span>**بيبليوغرافيا**

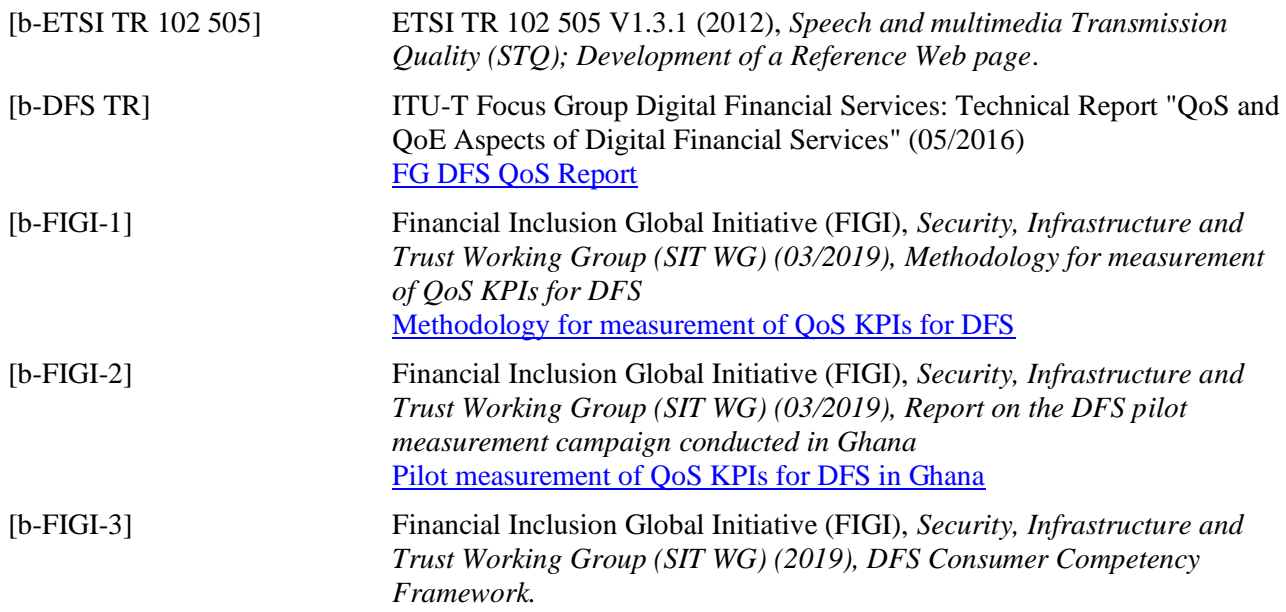

**سالسل التوصيات الصادرة عن قطاع تقييس االتصاالت**  السلسلة A تنظيم العمل يف قطاع تقييس االتصاالت السلسلة D مبادئ التعريفة واحملاسبة والقضااي االقتصادية والسياساتية املتصلة ابالتصاالت/ تكنولوجيا املعلومات واالتصاالت على الصعيد الدويل السلسلة E التشغيل العام للشبكة واخلدمة اهلاتفية وتشغيل اخلدمات والعوامل البشرية السلسلة F خدمات االتصاالت غري اهلاتفية السلسلة G أنظمة اإلرسال ووسائطه واألنظمة والشبكات الرقمية السلسلة H األنظمة السمعية املرئية واألنظمة متعددة الوسائط السلسلة I الشبكة الرقمية متكاملة اخلدمات السلسلة J الشبكات الكبلية وإرسال إشارات تلفزيونية وبرامج صوتية وإشارات أخرى متعددة الوسائط السلسلة K احلماية من التداخالت السلسلة L البيئة وتكنولوجيا املعلومات واالتصاالت، و تغري املناخ، و املخلفات اإللكرتونية، و كفاءة استخدام الطاقة، و إنشاء الكبالت وغريها من عناصر املنشآت اخلارجية وتركيبها ومحايتها السلسلة M إدارة االتصاالت مبا يف ذلك شبكة إدارة االتصاالت وصيانة الشبكات السلسلة N الصيانة: الدارات الدولية إلرسال الربامج اإلذاعية الصوتية والتلفزيونية السلسلة O مواصفات جتهيزات القياس **السلسلة P نوعية اإلرسال اهلاتفي واملنشآت اهلاتفية وشبكات اخلطوط احمللية**  السلسلة Q التبديل والتشوير، والقياسات واالختبارات املرتبطة هبما السلسلة R اإلرسال الربقي السلسلة S التجهيزات املطرافية للخدمات الربقية السلسلة T املطاريف اخلاصة ابخلدمات التليماتية السلسلة U التبديل الربقي السلسلة V اتصاالت البياانت على الشبكة اهلاتفية السلسلة X شبكات البياانت واالتصاالت بني األنظمة املفتوحة ومسائل األمن السلسلة Y البنية التحتية العاملية للمعلومات، واجلوانب اخلاصة بربوتوكول اإلنرتنت وشبكات اجليل التايل وإنرتنت األشياء واملدن الذكية السلسلة Z اللغات واجلوانب العامة للربجميات يف أنظمة االتصاالت

طُبعت يف سويسرا جنيف، 2020